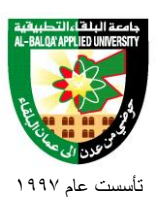

# **Engineering Program**

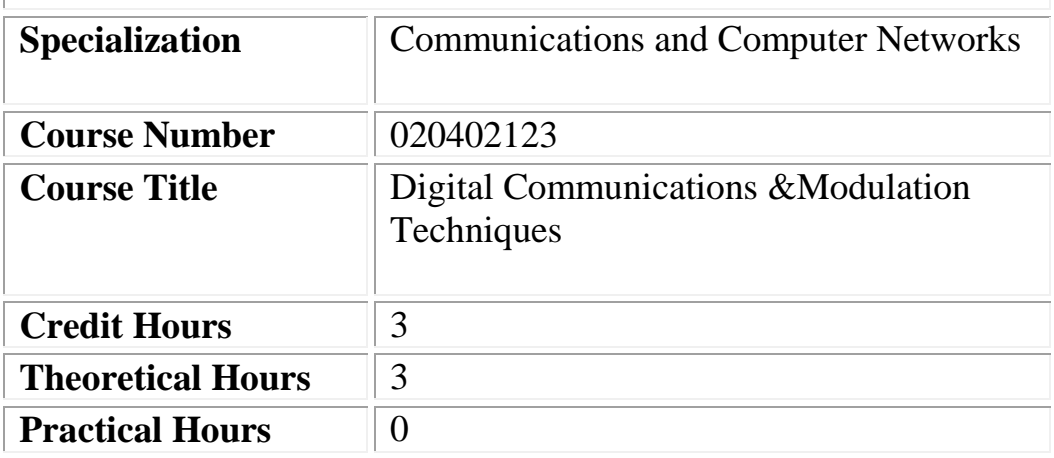

**معدلة**

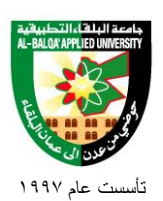

## **Short Description:**

Basic communication systems, Introduction to information theory, Digital radio, FSK,PSK, QAM, Digital transmission, Pulse Code Modulation, Error detection and correction, Digital encoding, Multiplexing, communication over AWGN, Modulation Demodulation, channel coding.

## **Course Objectives:**

#### **By the end of this course students are expected to be able to:**

- **1.** Engage in conversation and understand main ideas in complex content
- **2.** Describe basic communication systems and information theory concept.
- **3.** Distinguish between analogue and digital communication.
- **4.** Understand Digital transmission concept and Pulse Code Modulation.
- **5.** Explain the concepts of error detection and correction and digital encoding.
- **6.** Describe the communication over AWGN channels.
- **7.** Describe source and channel coding.
- **8.** Explain network receiver synchronization.

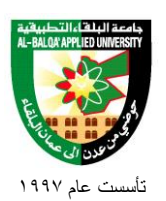

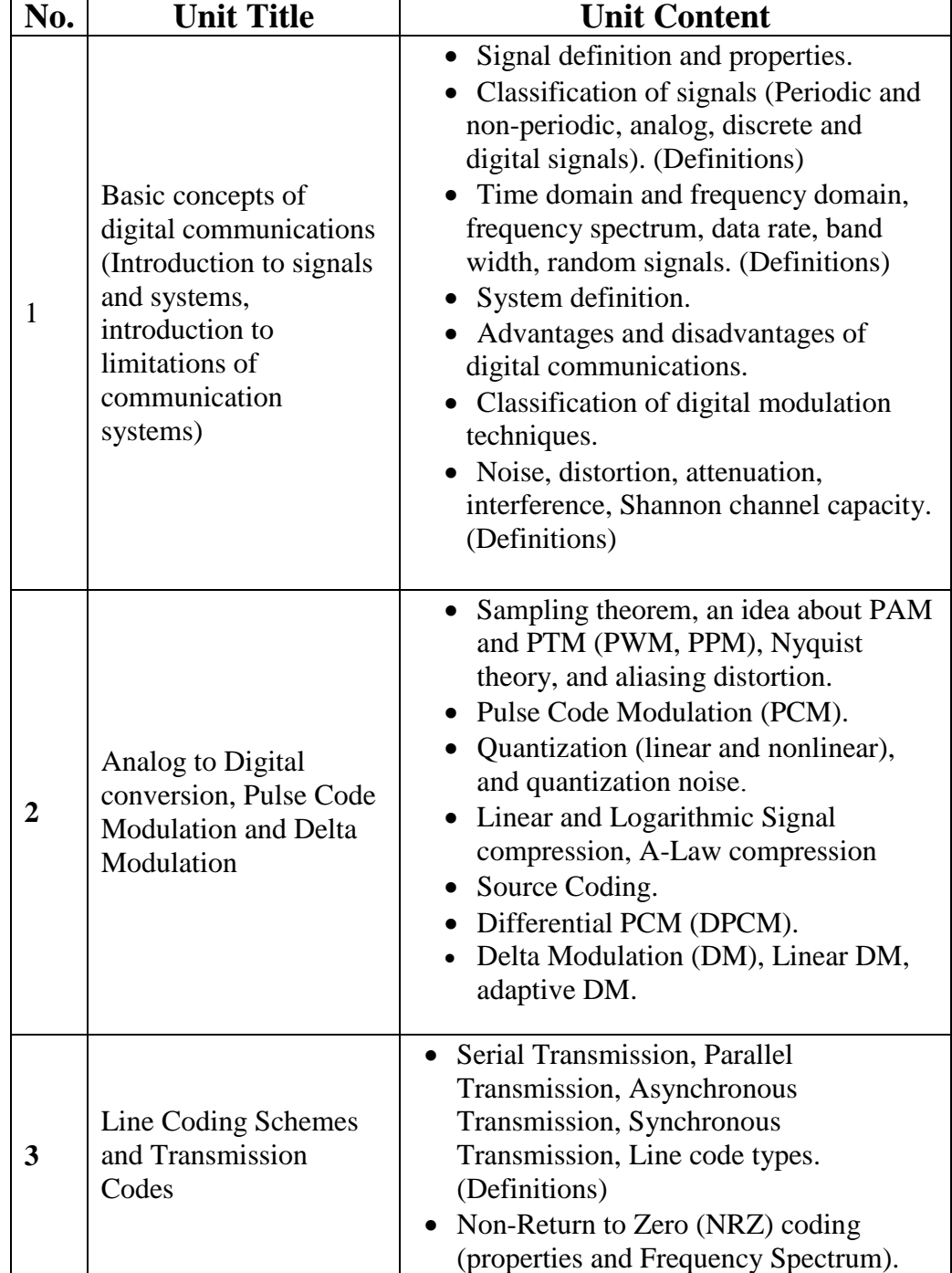

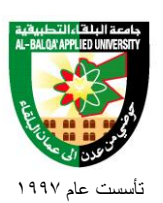

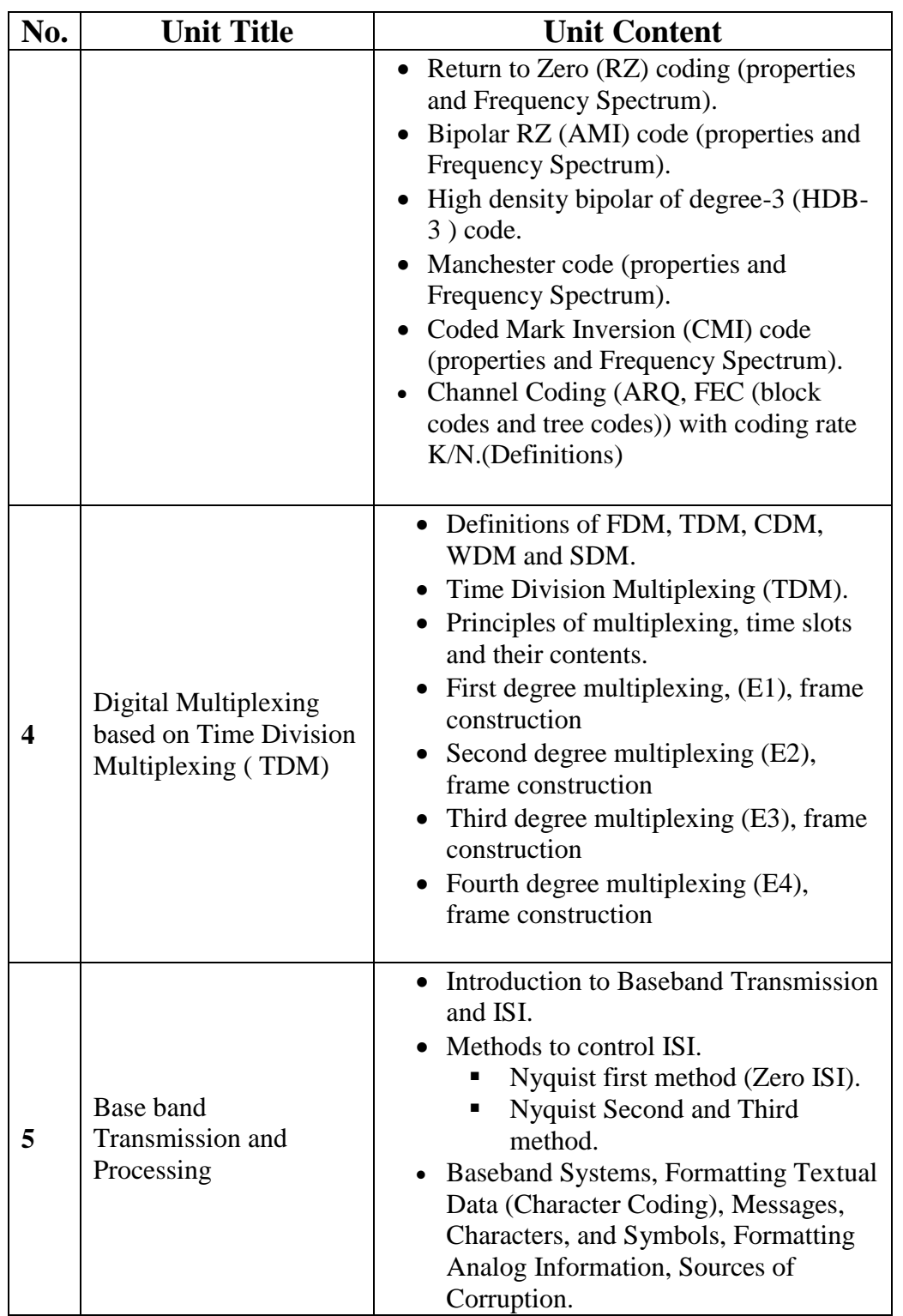

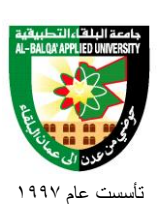

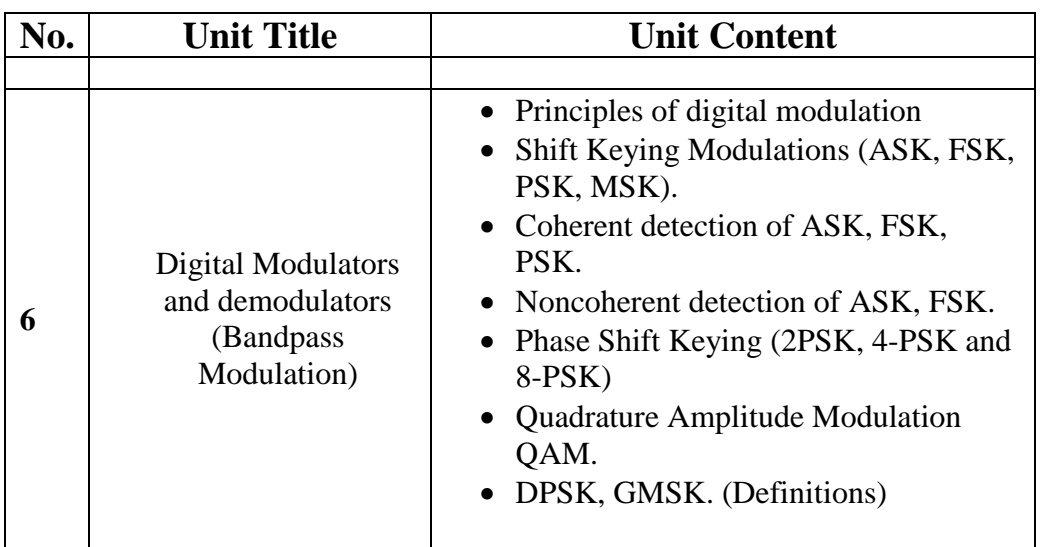

#### **References**:

1. Bernard Sklar, Digital Communication Fundamentals and Applications, 2nd edition, Prentice- Hall, 2001.

 $\circ$ 

2. Ziemer, Rodger, Introduction to Digital Communication, Prentice- Hall, 2001.

3. Lean W. Couch, Digital Communication Systems, sixth edition, Macmillan, 2001.

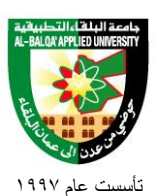

# **Engineering Program**

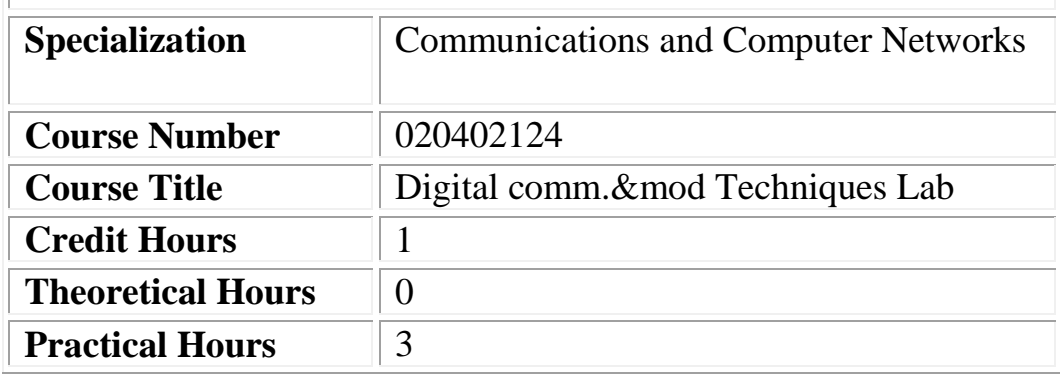

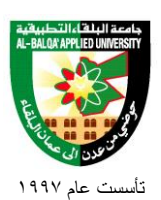

## **Short Description:**

This Introduction to Digital Communications, Pulse Code Modulation, Delta Modulation, Digital encoding and decoding, Time Division Multiplexing, Phase Shift keying, Frequency Shift Keying, Pulse amplitude modulation, Clock generator and filters.

## **Course Objectives:**

**By the end of this course students are expected to be able to:**

- **1.** use Digital Communication Modulation Kit.
- **2.** use FSK/ PSK generator and detection circuit.
- **3.** use clock generator and filter circuit.
- **4.** monitor the PAM and PPM
- **5.** calculate modulation index and deviation of FM signal.
- **6.** distinguish between types of modulations.
- **7.** troubleshoot digital communication systems.

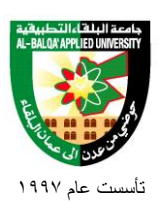

## **Detailed Description:**

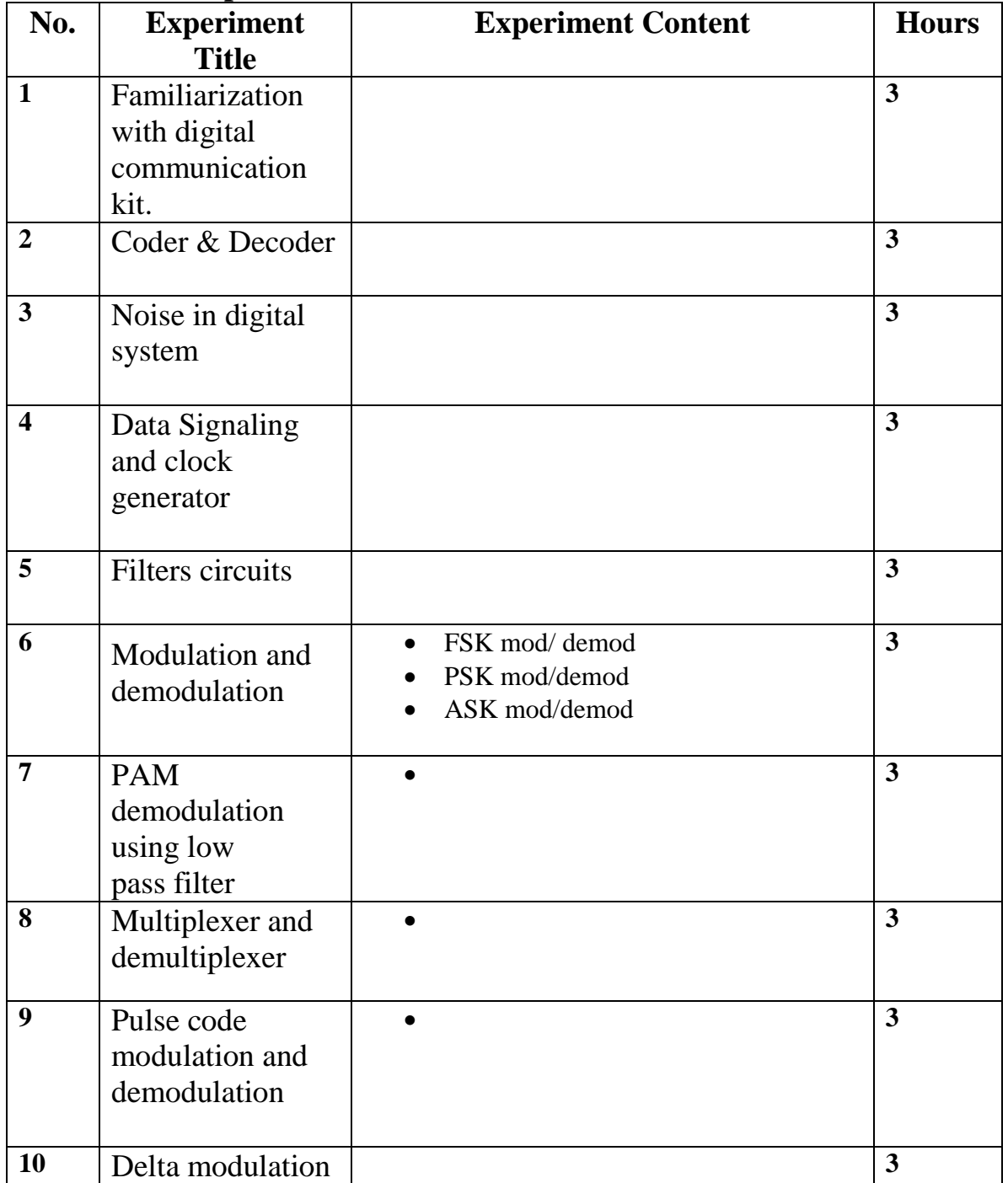

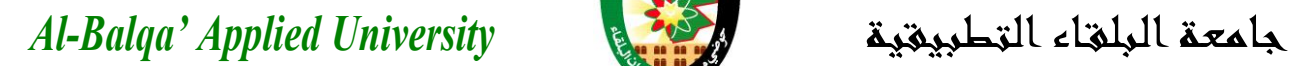

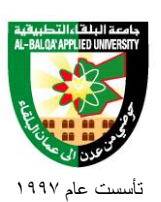

**Teaching Methods: Laboratory** 

.

**Books and references:** Lab manual.

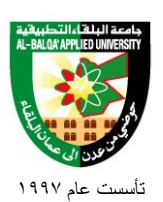

# **Engineering Program**

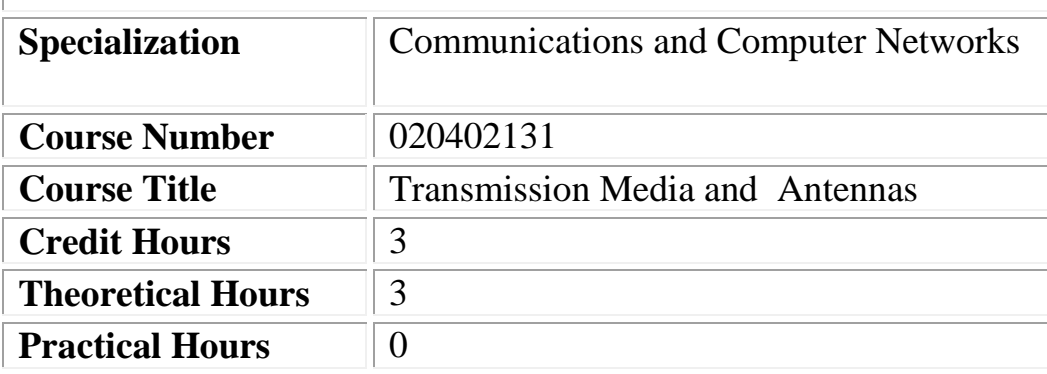

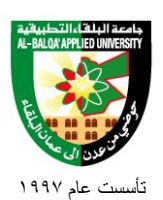

## **Short Description:**

This Types and characteristics of transmission lines , transmission line theory and application, resonant and non- resonant transmission lines , optical fiber theory and application, wave guide theory , antenna theory, antenna terminology, electromagnetic waves .

## **Course Objectives:**

#### **By the end of this course students are expected to be able to:**

- **1.** Describe the basic principles, characteristics and analysis of RF transmission lines
- **2.** Explain the operation of impedance matching and impedance transformation devices
- **3.** Describe the operation of power dividers, and transmission line Bridges
- **4.** Describe the basic concepts of light theorems.
- **5.** Describe the fiber optics modes and types.
- **6.** Describe fiber optical sources.
- **7.** Describe the fiber optics components.
- **8.** Describe the fiber optics applications.
- **9.** List the wave guide.
- **10.** Describe the antennas.
- **11.** Explain the propagation characteristics of radio waves
- **12.** Study and analyze the electromagnetic wave propagation.
- **13.** Identify different types of antennas.
- **14.** Analyze and measure Antennas coefficients and constants.
- **15.** Become familiar with the radiation patterns.
- **16.** Calculate the parameters of the transmission lines.

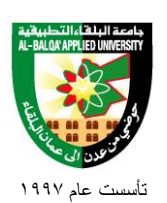

## **Detailed Description:**

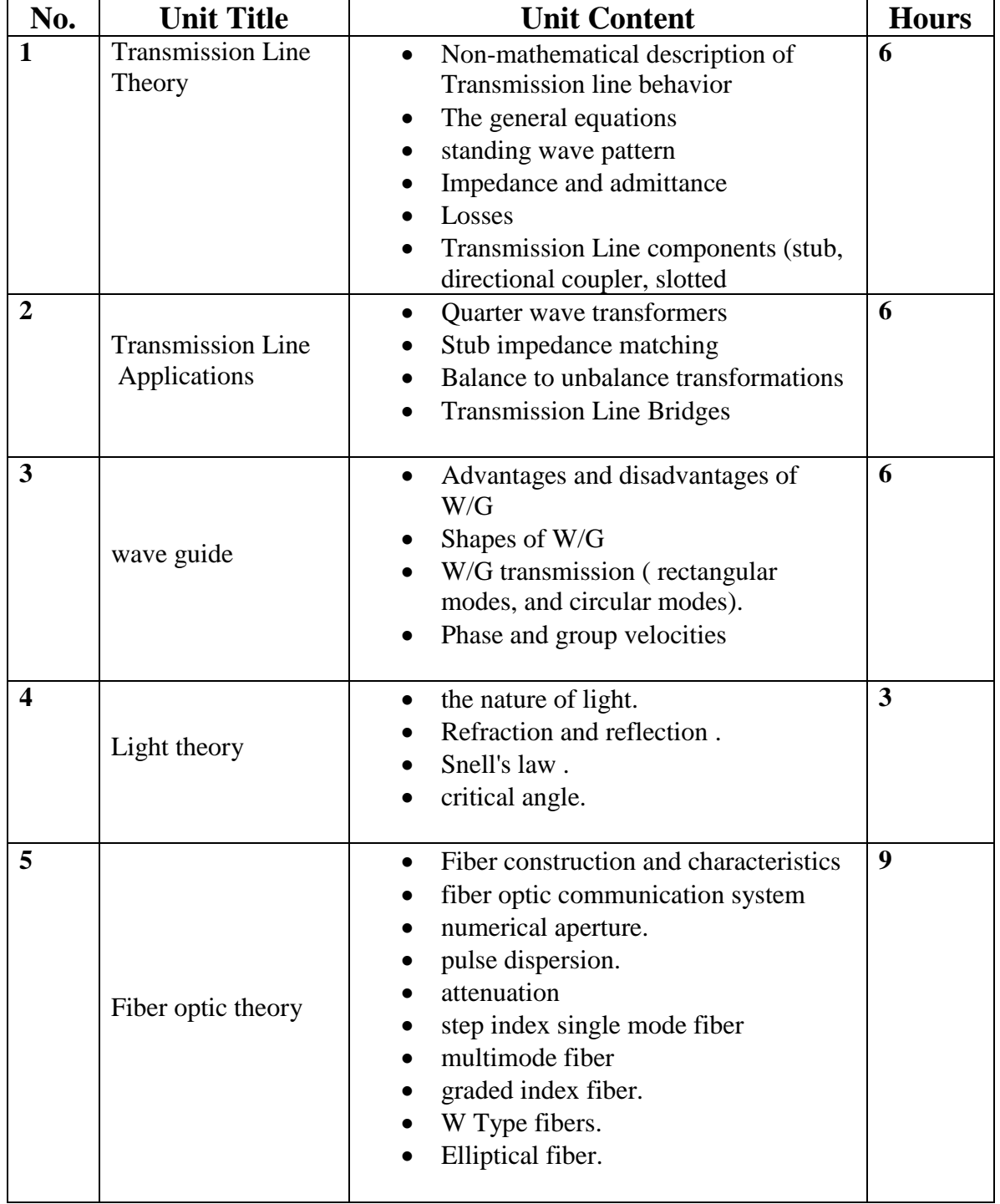

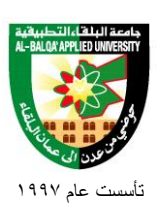

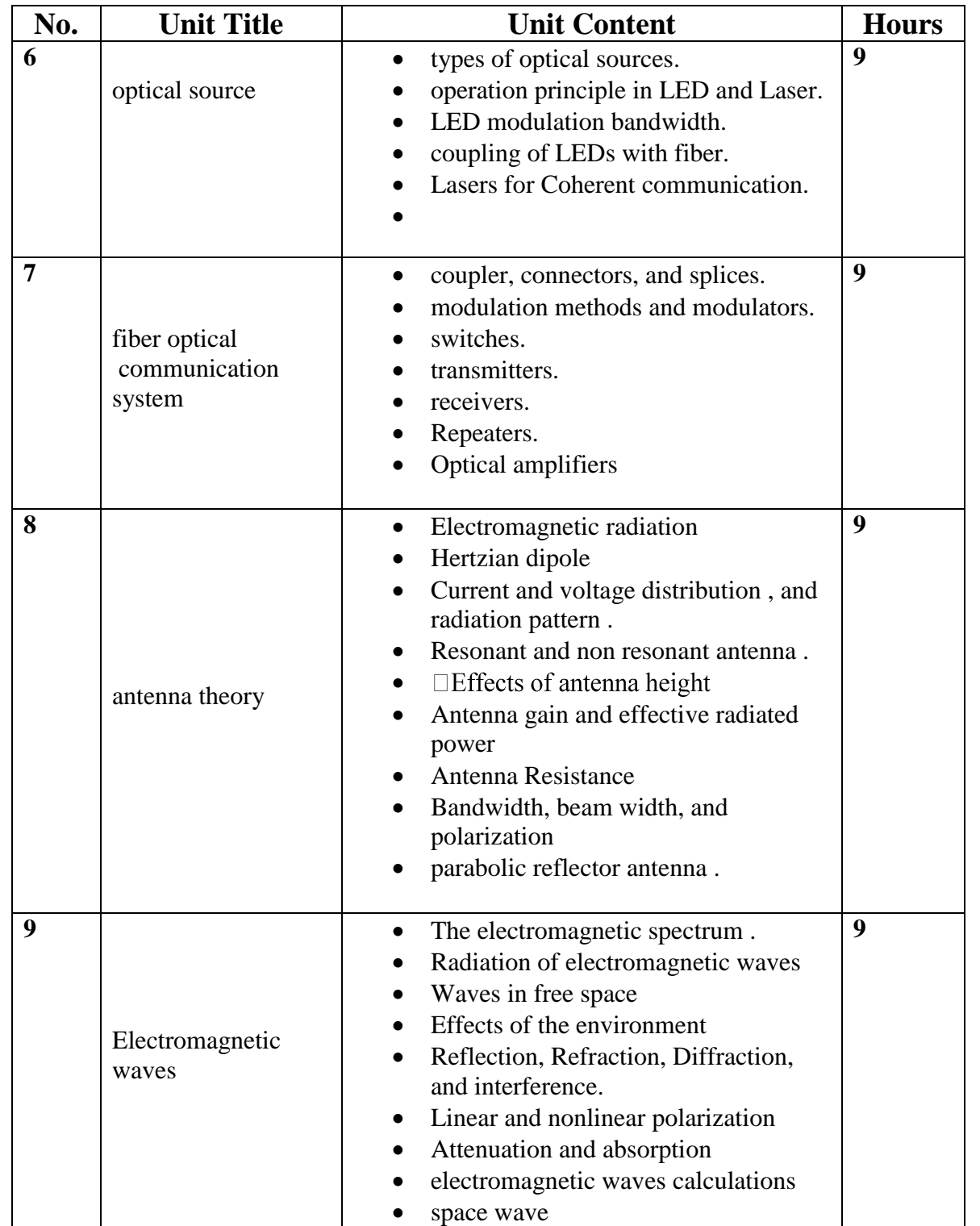

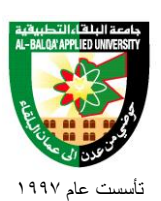

**Teaching Methods:** Lectures.

## **Books and references:**

1. Digital Modulation Techniques/ Fuqin Xiong, Artch House Publistors/

Boston, London, 2000.

**Course Book: Digital communications, Fundamentals and applications, Bernard Sklar, Prentice Hall 2001, California USA**

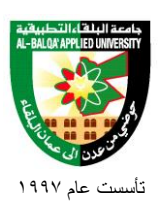

# **Engineering Program**

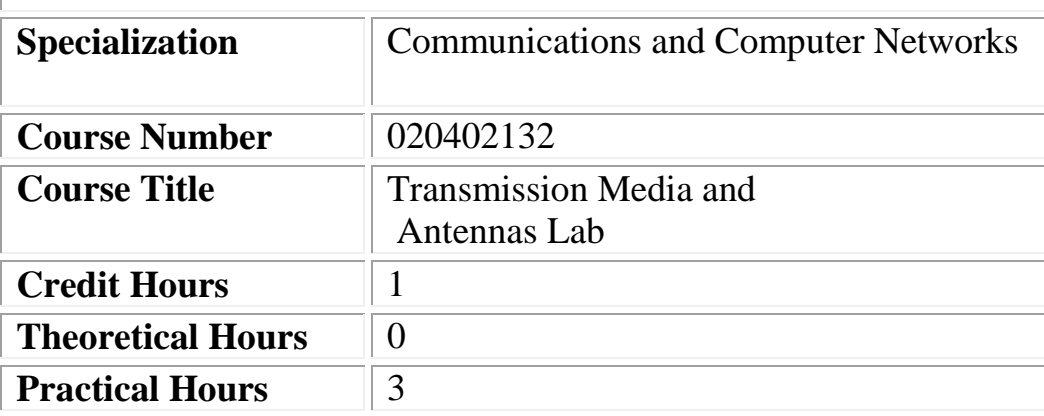

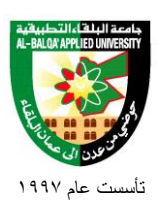

## **Short Description:**

Introduction to the transmission lines kit, primary and secondary factors measurement Behavior of T.L under various load, optical fiber measurements, line measuring set, polar diagram of radiation pattern for different antennas types by using software program.

### **Course Objectives:**

#### **By the end of this course students are expected to be able to:**

- **1.** Engage in conversation and understand main ideas in complex content
- **2.** Analyze the behavior of transmission line.
- **3.** Use the T .L measuring instruments.
- **4.** Distinguish between T .L and fiber optic types.
- **5.** Measure different factors of fiber optic.
- **6.** Distinguish between antennas types.
- **7.** Draw the radiation patterns of antennas.
- **8.** Calculate the approximate gain ,measure beam width of different antennas

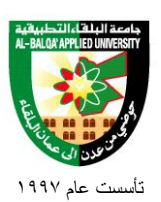

## **Detailed Description:**

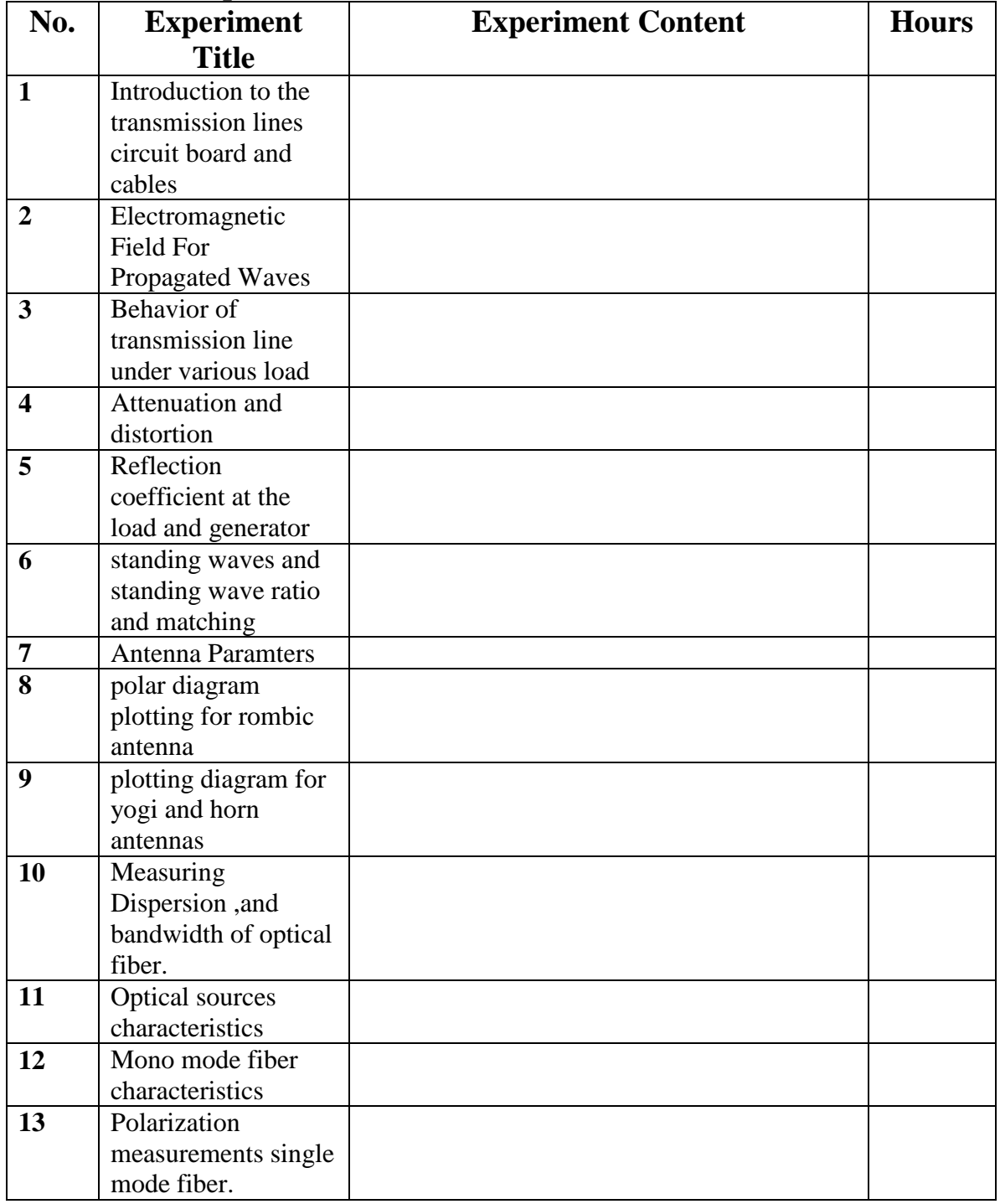

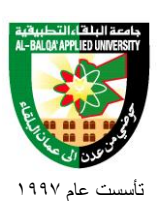

**Teaching Methods:**

Laboratory

### **Books and references:**

1. manuals of test equipment and measuring equipment used in lab.

- 2. manuals of T L circuit board
- 3. John D. Kraus, antennas for all Applications, 3rd edition, 2001.

**Course Book: Lab Manual**

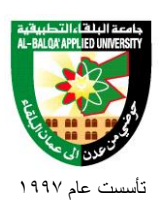

# **Engineering Program**

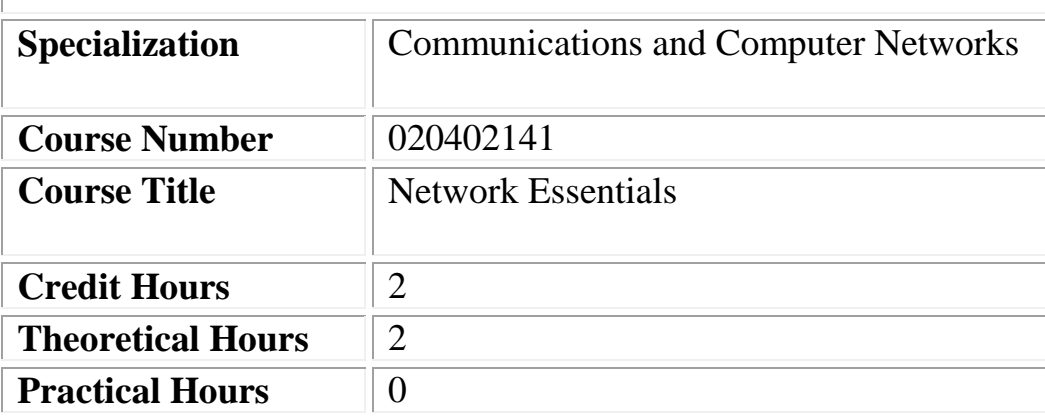

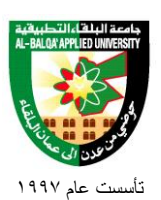

## **Short Description:**

This Personal Computer hardware, Operating systems, introduction to networking, Principles of communications, Ethernet, Internet service providers, Internet, Network cables and connectors, Network Devices, Network addressing, Network services, Layered model and protocols, Wireless LANs, Networking security.

## **Course Objectives:**

#### **By the end of this course students are expected to be able to:**

- **1.** Explain the importance of data networks and the internet in everyday activity.
- **2.** Explain how communication works in data networks and the internet.
- **3.** Recognize networking devices and services that are used to support communications across an internetwork.
- **4.** Use OSI and TCP/IP models to explain the layers communications in various data networks.
- **5.** Distinguish networking devices and their operation.
- **6.** Design, calculate, and apply addressing and subnetting schemes to fulfill network requirements.
- **7.** Explain fundamental Ethernet concepts such as media, services, and operation.
- **8.** Employ basic cabling and network design to connect devices.
- **9.** Identify networking threats and methods of attack.

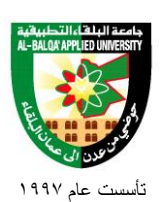

## **Detailed Description:**

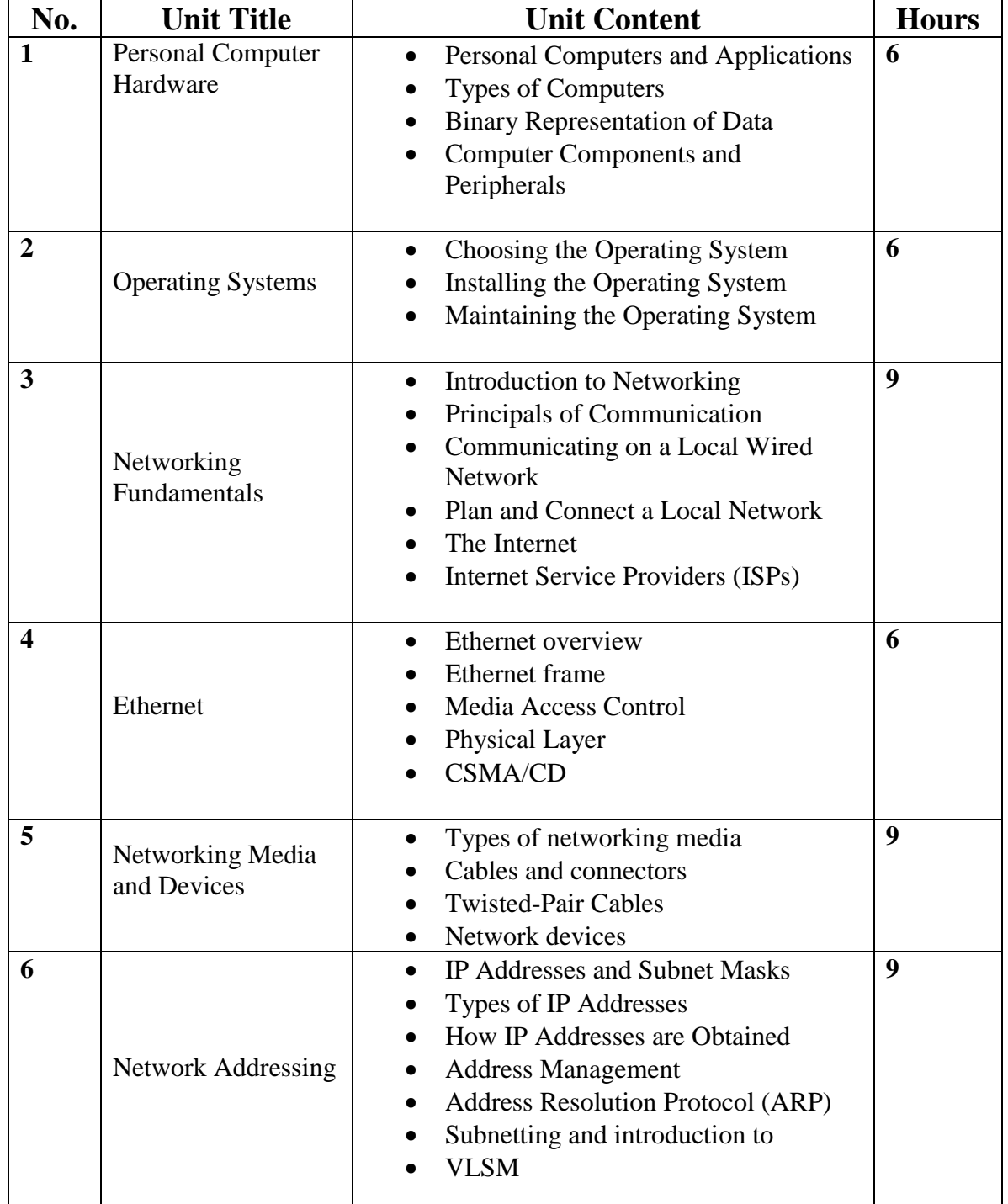

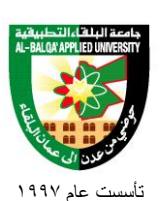

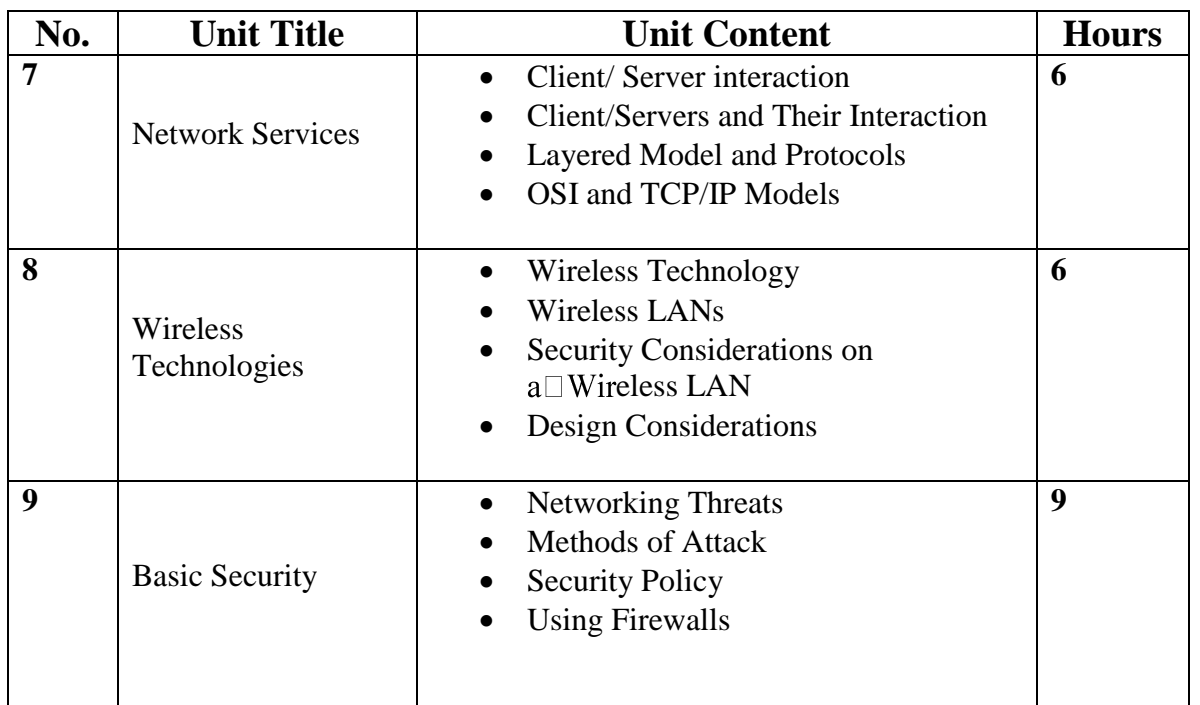

### **Teaching Methods:**

Lectures.

### **Books and references:**

2. Mark Dye - Network Fundamentals, CCNA Exploration Companion Guide – Cisco

press – 2007

### **Course Book:**

**Mark Dye - Network Fundamentals, CCNA Exploration Companion Guide – Cisco press – 2007**

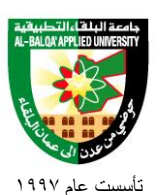

# **Engineering Program**

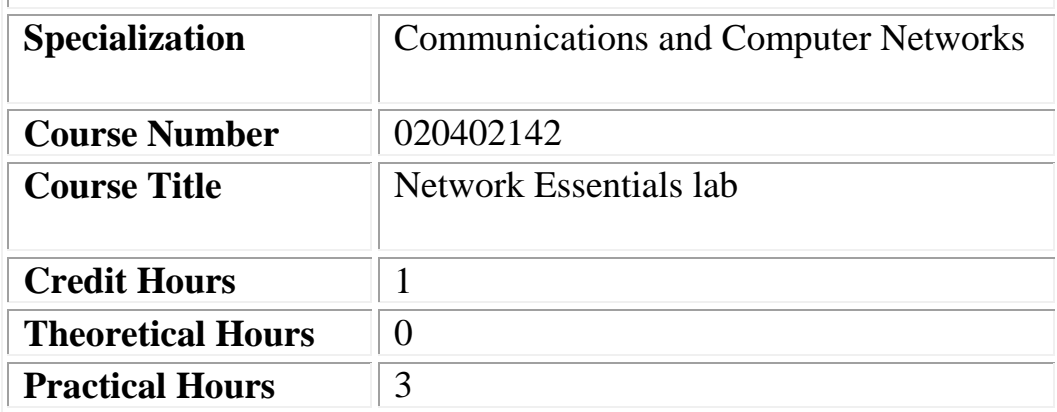

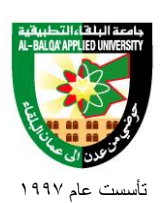

### **Short Description:**

Personal Computer hardware (H.D, RAM, OS), Building Peer-to-Peer networks, Determine MAC, Using ARP, IP address and ipconfig., Sharing resources, Internet connectivity, Construct cables (Straight, crossover, rollover), Network services DNS, FTP, Email), Configure wireless client/AP, WLAN Security, Netwok troubleshooting.

### **Course Objectives:**

#### **By the end of this course students are expected to be able to:**

- **1.** Determine the size of the hard disk drive, RAM, and OS of a personal computer.
- **2.** Design and build a simple peer-to-peer network.
- **3.** Determine the MAC address/IP address of a host on an Ethernet network.
- **4.** Learn how to share files and folders and map network drives.
- **5.** Build and test straight-through and crossover Unshielded Twisted Pair (UTP) Ethernet network cables
- **6.** Use a punch down tool to terminate a UTP cable at a patch panel
- **7.** Use a cable tester to check for the proper installation of unshielded twisted-pair (UTP)
- **8.** Category 5/5e according to TIA/EIA-568 cabling standards in an Ethernet network.
- **9.** Observe the conversion of a URL to an IP address and DNS Lookup
- **10.** Demonstrate how to use FTP from the command prompt and GUI.
- **11.** Learn how to set up an email client to send and receive mail.
- **12.** Configure the wireless access point (AP) portion of a multi-function device to allow access to a wireless client.
- **13.** Configure the wireless access point (AP) portion of a multi-function device using security best practices.
- **14.** Select the appropriate network utilities to help troubleshoot connectivity problems.
- **15.** Diagnose accessibility problems with Web, FTP, Telnet, and DNS servers.

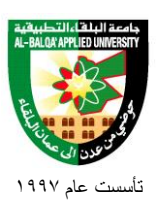

## **Detailed Description:**

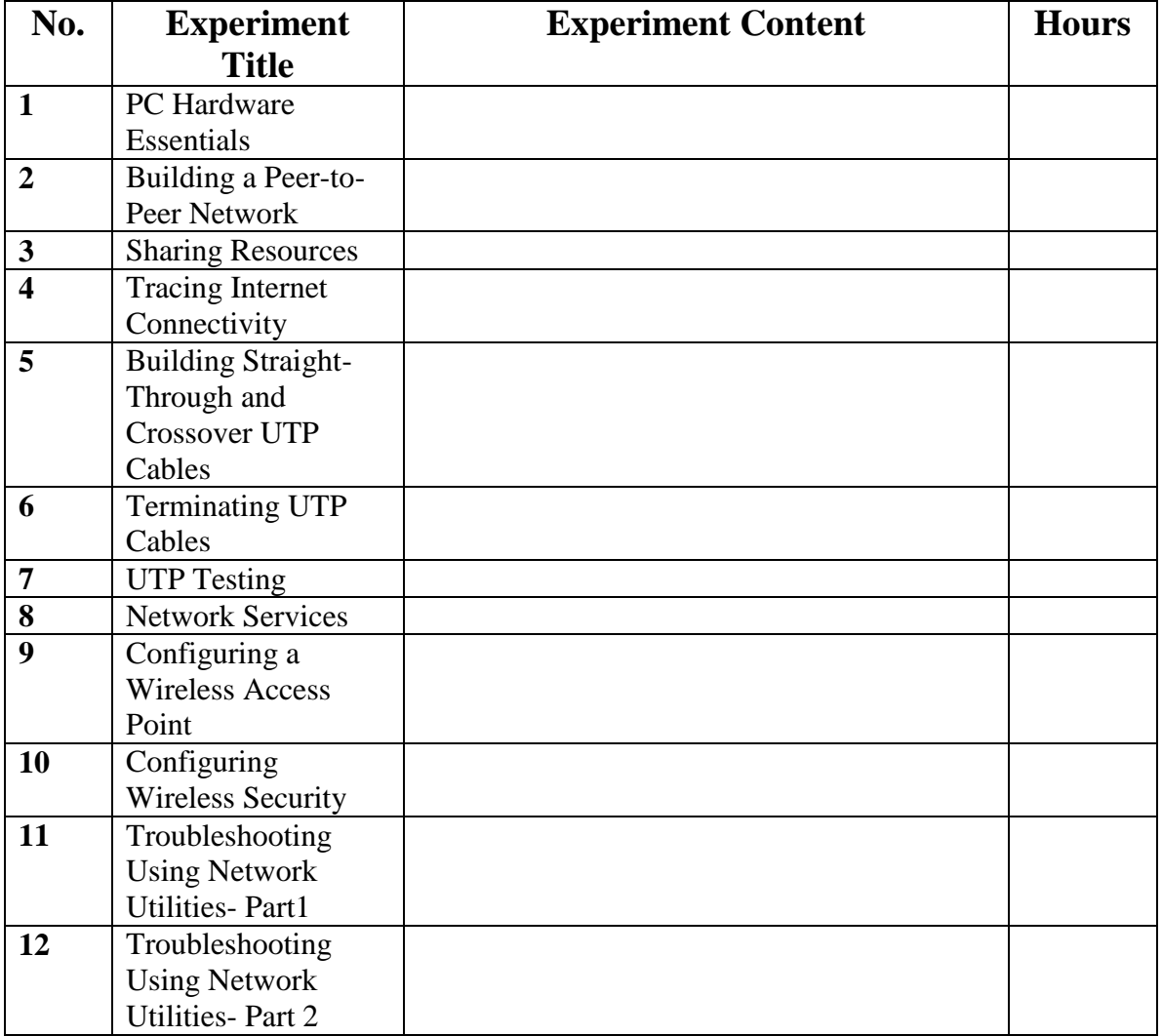

## **Teaching Methods:**

Laboratory

**Books and references:**

Lab Manual

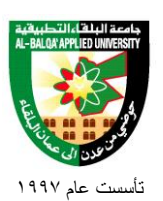

## **Engineering Program**

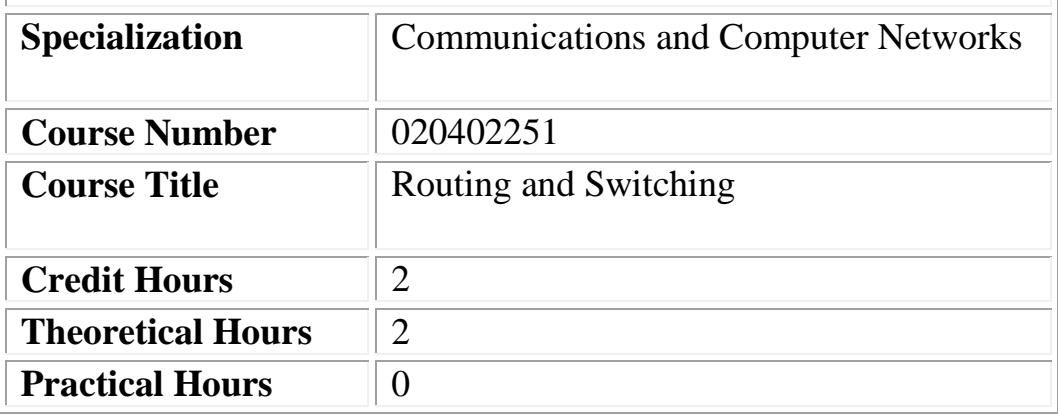

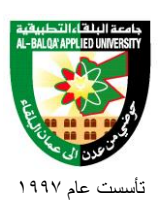

## **Short Description:**

This Introduction to Routing and Packet forwarding, Static Routing, Dynamic Routing Protocols, Distance Vector Routing Protocols, RIP v1 and RIP v2 Routing Protocols, VLSM and CIDR, EIGRP Routing protocol, Link-State Routing Protocols and OSPF, Switch concepts and configuration, VLANs, Spanning Tree Protocol.

## **Course Objectives:**

#### **By the end of this course students are expected to be able to:**

- **1.** Explain the main functions of the Router in the networks.
- **2.** List the main components of the Router and their functions.
- **3.** Analyze and read the routing table entries.
- **4.** List the difference between Routing Protocols and select the most appropriate

protocol for a given topology.

- **5.** Configure the Router with different Routing Protocols.
- **6.** Troubleshoot the connectivity between connected to the Router networks.
- **7.** Troubleshoot the Router configuration.
- **8.** Describe the switching functions and frame forwarding..
- **9.** Configure the layer 2 switch.
- **10.** Describe the importance of VLANs.
- **11.** Configure VLANs.

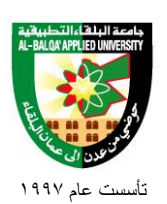

## **Detailed Description:**

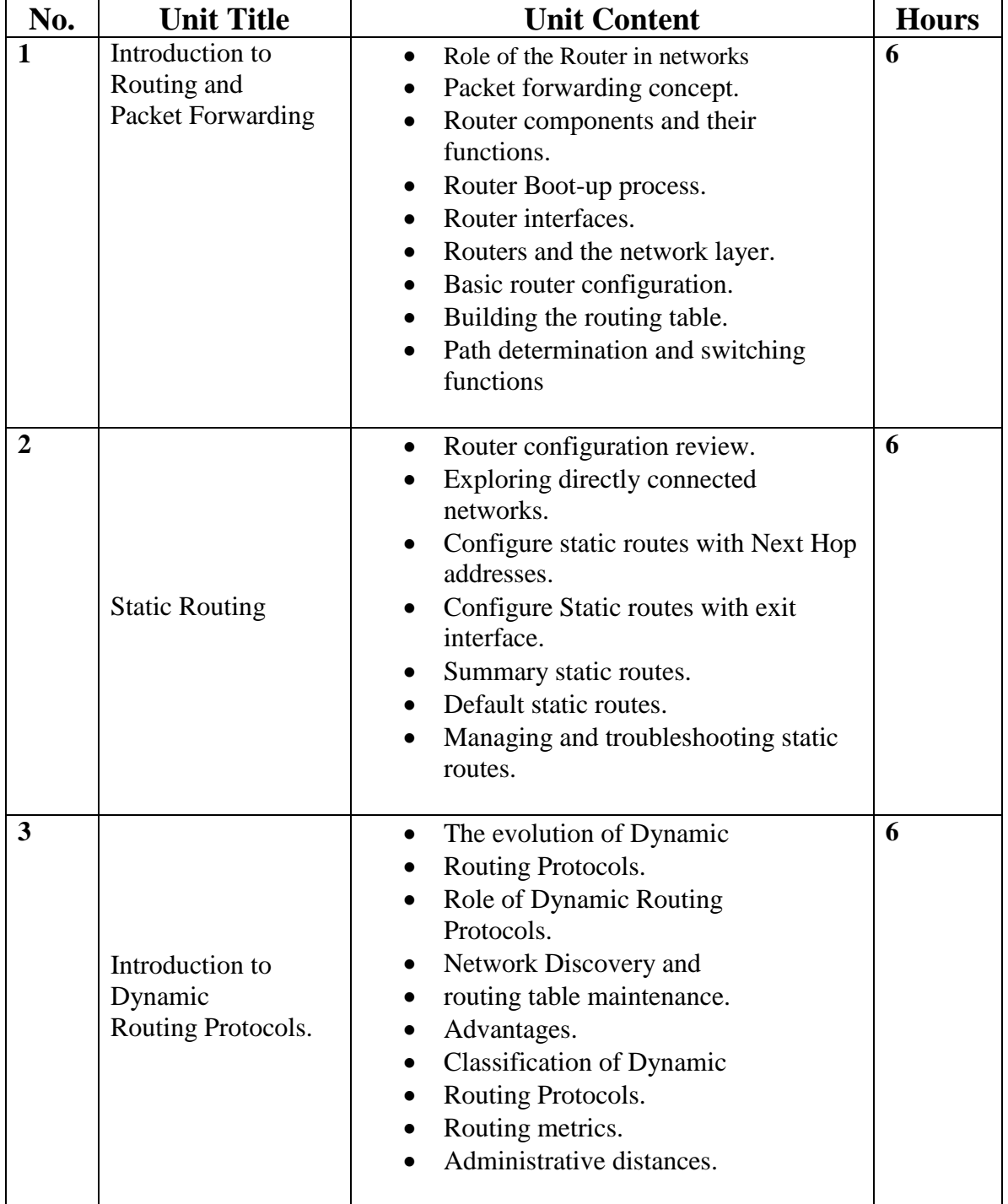

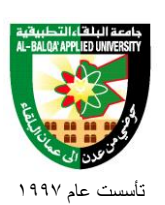

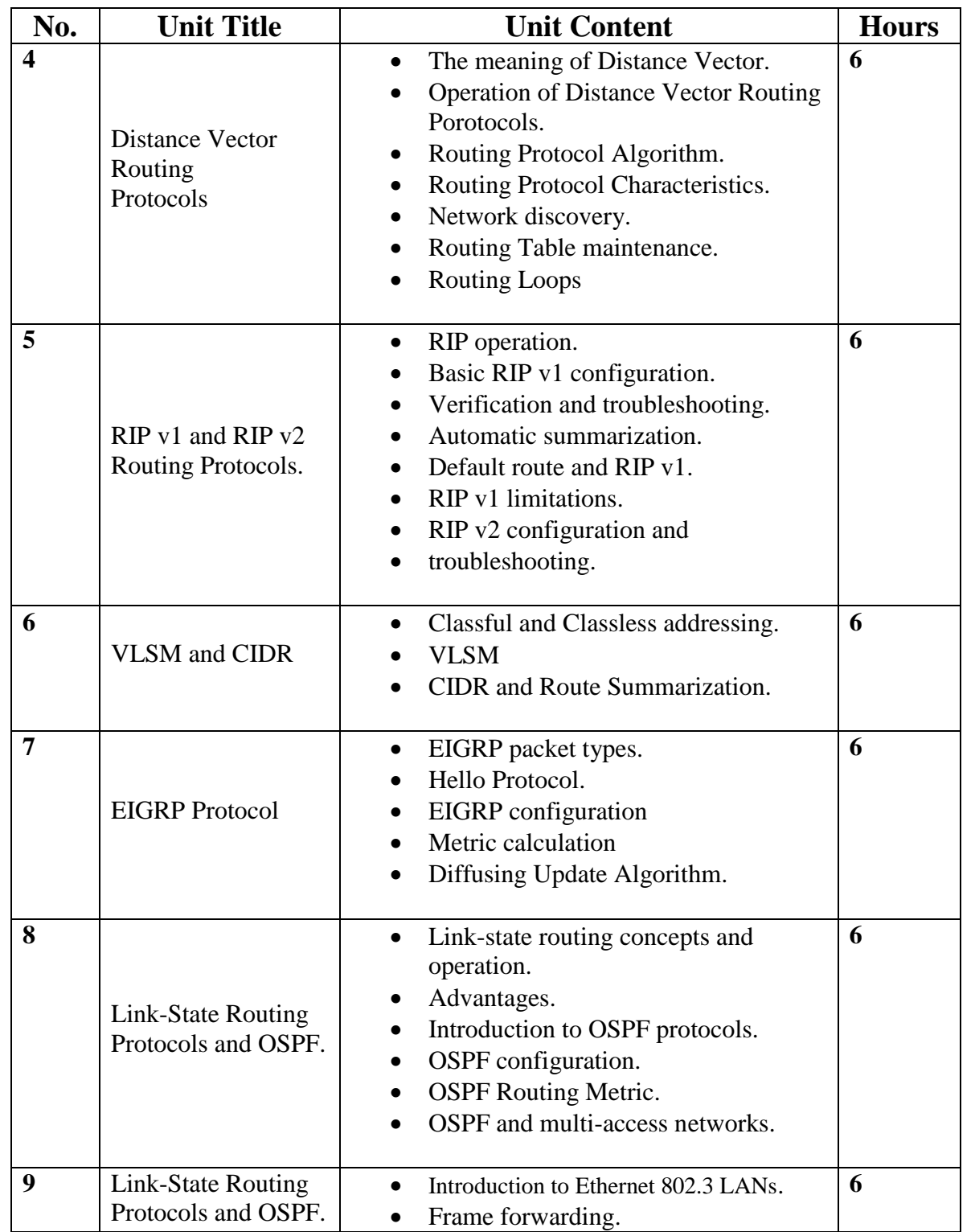

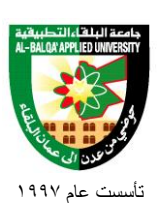

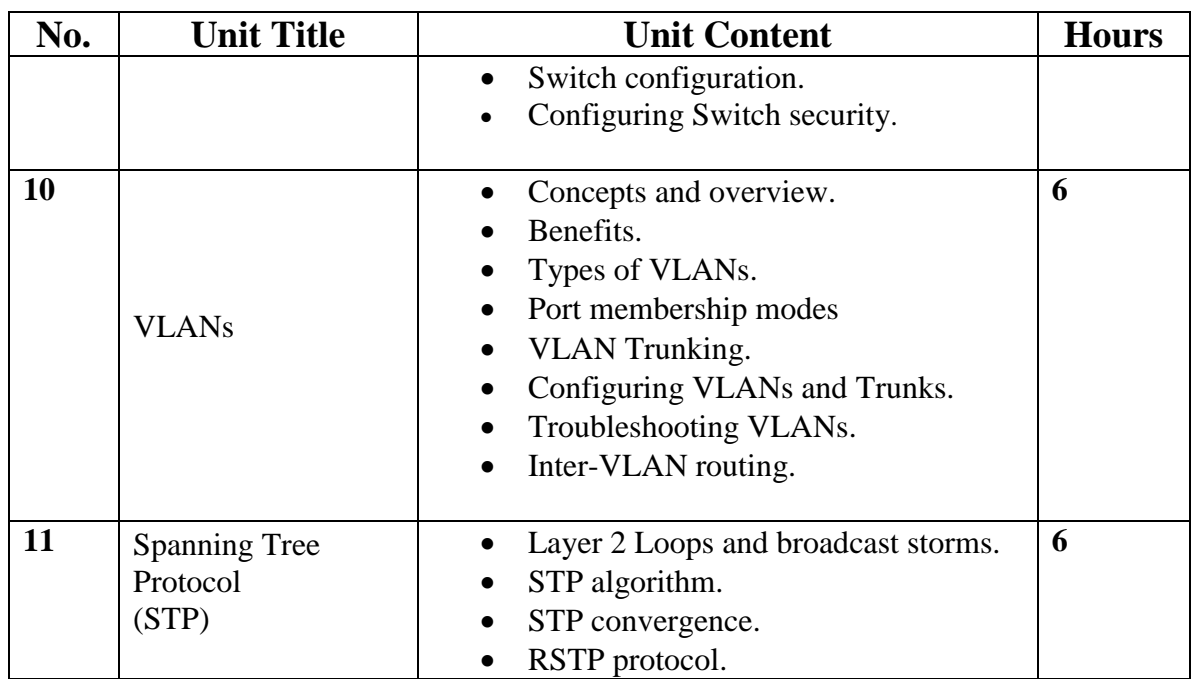

**Teaching Methods:**

Lectures.

#### **Books and references:**

1. Rick Graziani, Allan Johnson - Routing Protocols and Concepts, CCNA

Exploration Companion Guide – Cisco press – 2007

2. . Wayne Lewis - LAN Switching and Wireless, CCNA Exploration

Companion Guide – Cisco press - 2008

#### **Course Book:**

**1. Rick Graziani, Allan Johnson - Routing Protocols and Concepts, CCNA Exploration Companion Guide – Cisco press – 2007 2. Wayne Lewis - LAN Switching and Wireless, CCNA Exploration Companion Guide – Cisco press - 2008**

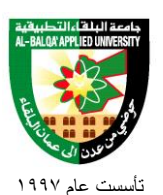

# **Engineering Program**

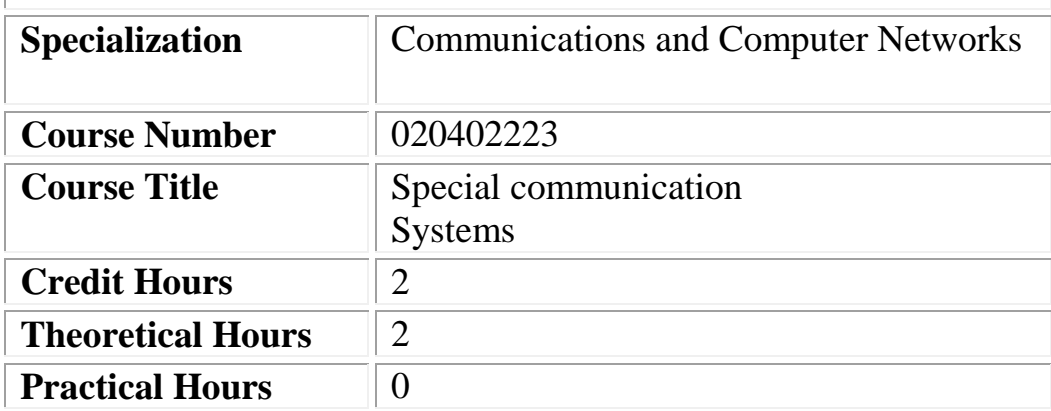

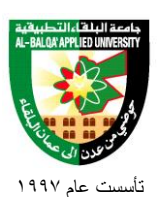

## **Short Description:**

Telephone systems, Digital subscriber lines, Satellite communication systems, Link budget analysis, Television, noise sources, Fiber Optical Communication system, Microwave communication development and links. Frequency modulation microwave technique, parameters affect to microwaves systems. System protection and equipment. wave guide components, Microwave Diodes, introduction to radar.

### **Course Objectives:**

#### **By the end of this course students are expected to be able to:**

- **1.** Analyze the microwave links.
- **2.** Investigate microwave technique and microwave security.
- **3.** Identify the elements of microwave transmission systems.
- **4.** Study the telephones systems.
- **5.** Become familiar with satellite communication systems.
- **6.** study the television systems
- **7.** Distinguish fiber cables.
- **8.** Analyze optical communication systems.
- **9.** Become familiar with the basic concepts of radar.

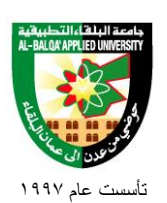

## **Detailed Description:**

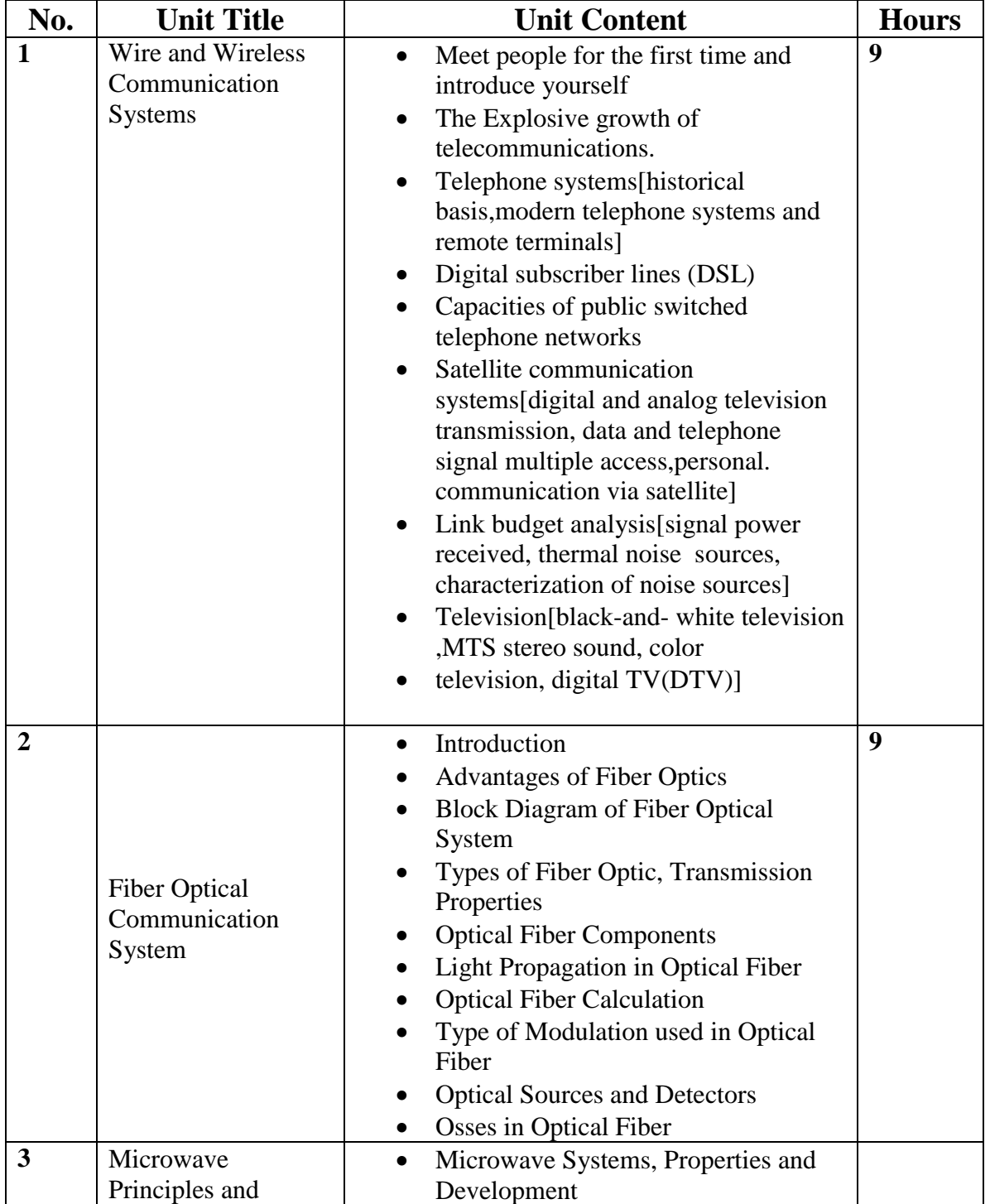

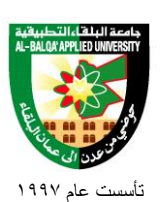

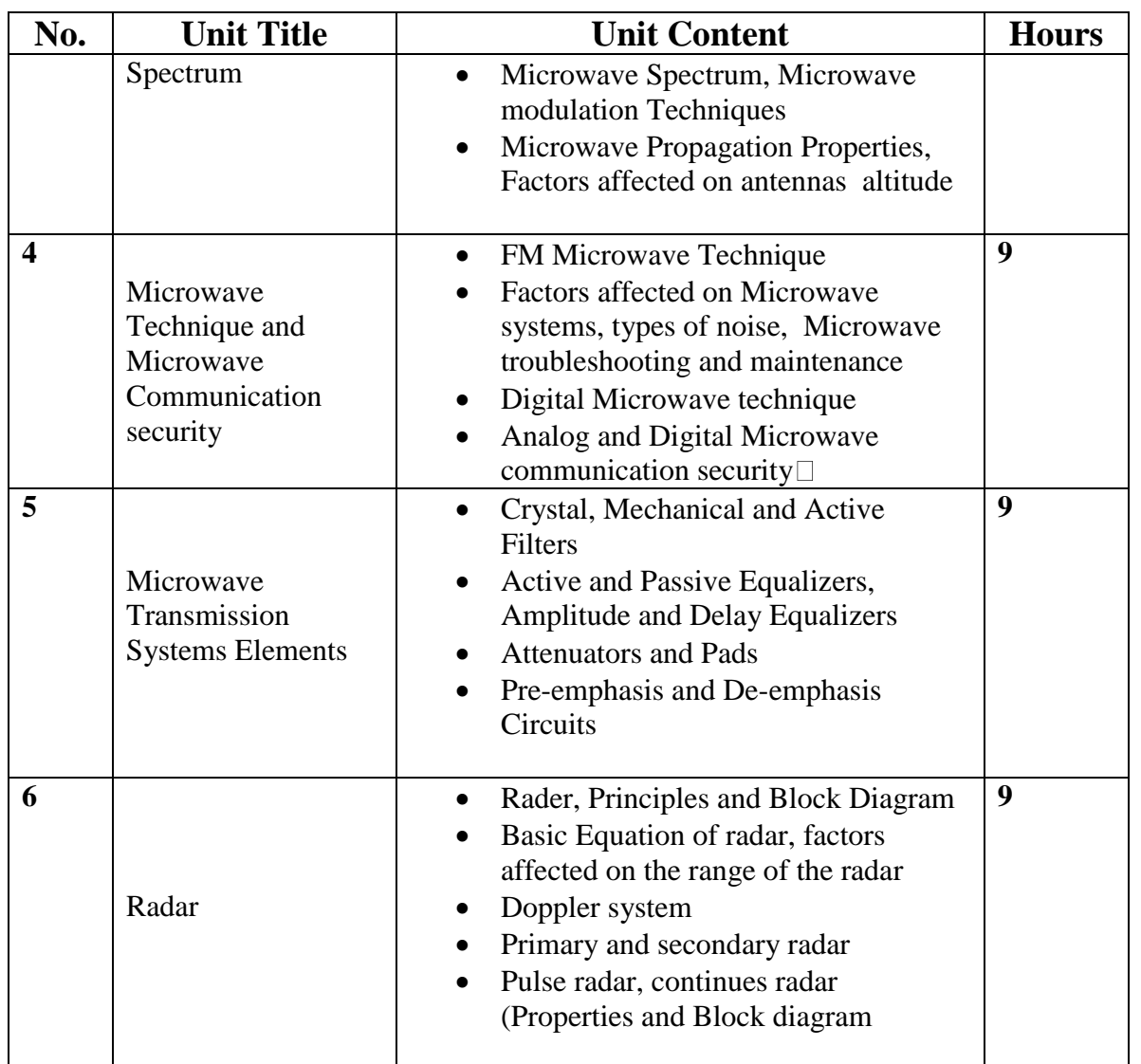

### **Teaching Methods:**

Lectures.

## **Books and references:**

**1.** LEON W. COUCH,II, digital and analog communication systems, sixth edition 2004.

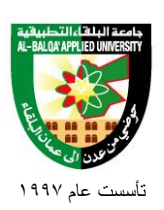

- 2. The Satellite Communication Applications Handbook Second Edition, Artech House, 2004
- 3. G. Miller, Modern Electronic Communication, Prentice-Hall, 1999.
- 4. M. I.Skolnik, Introduction To Radar System, 3rd Edition, McGraw-Hill,2001.
- 5. Mike Golio, The RF And Microwave, CRC Press, 2000.
- 6. R. ALLEN SHOTWELL, An Introduction to Fiber Optics, Prentice-Hall, 1997.

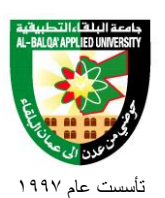

## **Engineering Program**

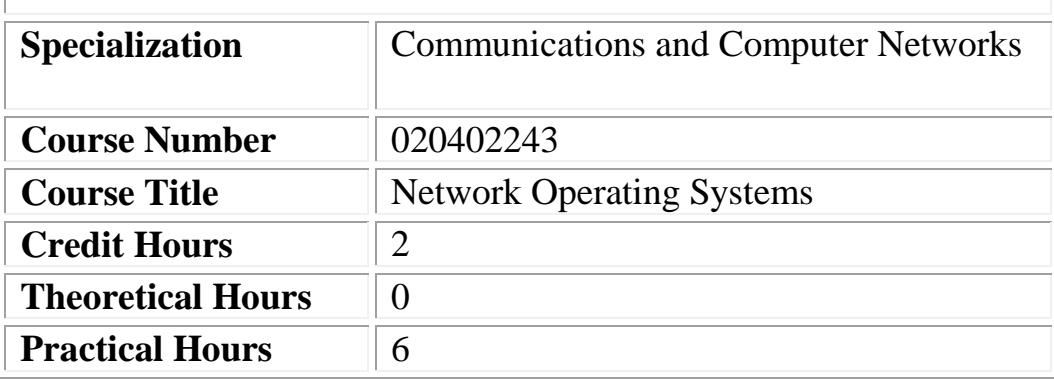

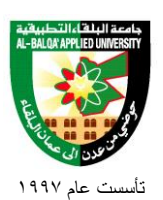

## **Short Description:**

Introduction Linux Operating System, working with Linux File System, Users and Groups, access permissions, Linux File system, Bash Shell, standard input/output and pipes, Networking, string processing, manage processes, vi editor, Linux Red Hat installation, file system management, system initialization, user and group administration, network configuration, system administration tools, RPM and boot loader, X window system, sharing directories, system rescue and troubleshooting.

## **Course Objectives:**

#### **By the end of this course students are expected to be able to:**

- **1.** Navigate through Red Hat and Unix like operating systems.
- **2.** Install Red Hat and Unix like operating systems.
- **3.** Mange Red Hat and Unix Like file systems.
- **4.** Add and remove users and groups in Red Hat and Unix like OS.
- **5.** Assign users to groups in Red Hat and Unix like OS.
- **6.** Backup and restore files and directories in Red Hat and Unix like OS.
- **7.** Troubleshoot problems and rescue the system
- **8.** Configure Red Hat, Unix like OS servers and workstations on networks.
- **9.** Create and populate organizational units with user and computers accounts.
- **10.** Manage user and computer accounts.
- **11.** Create, and manage groups and resources.
- **12.** Implement and manage group policy for user and computer environment.
- **13.** Configure and monitor server resources and system performance.

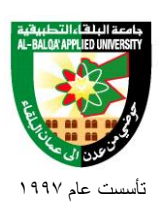

- **14.** Manage hard disk drives and data storage for disaster recovery.
- **15.** Configure, manage and monitor DHCP service.
- **16.** Configure manage and monitor name resolution using DNS service.
- **17.** Configure routing by using Routing and Remote Access service.
- **18.** Configure manage and monitor network access.
- **19.**Maintain windows 2003 security

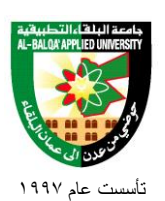

## **Detailed Description:**

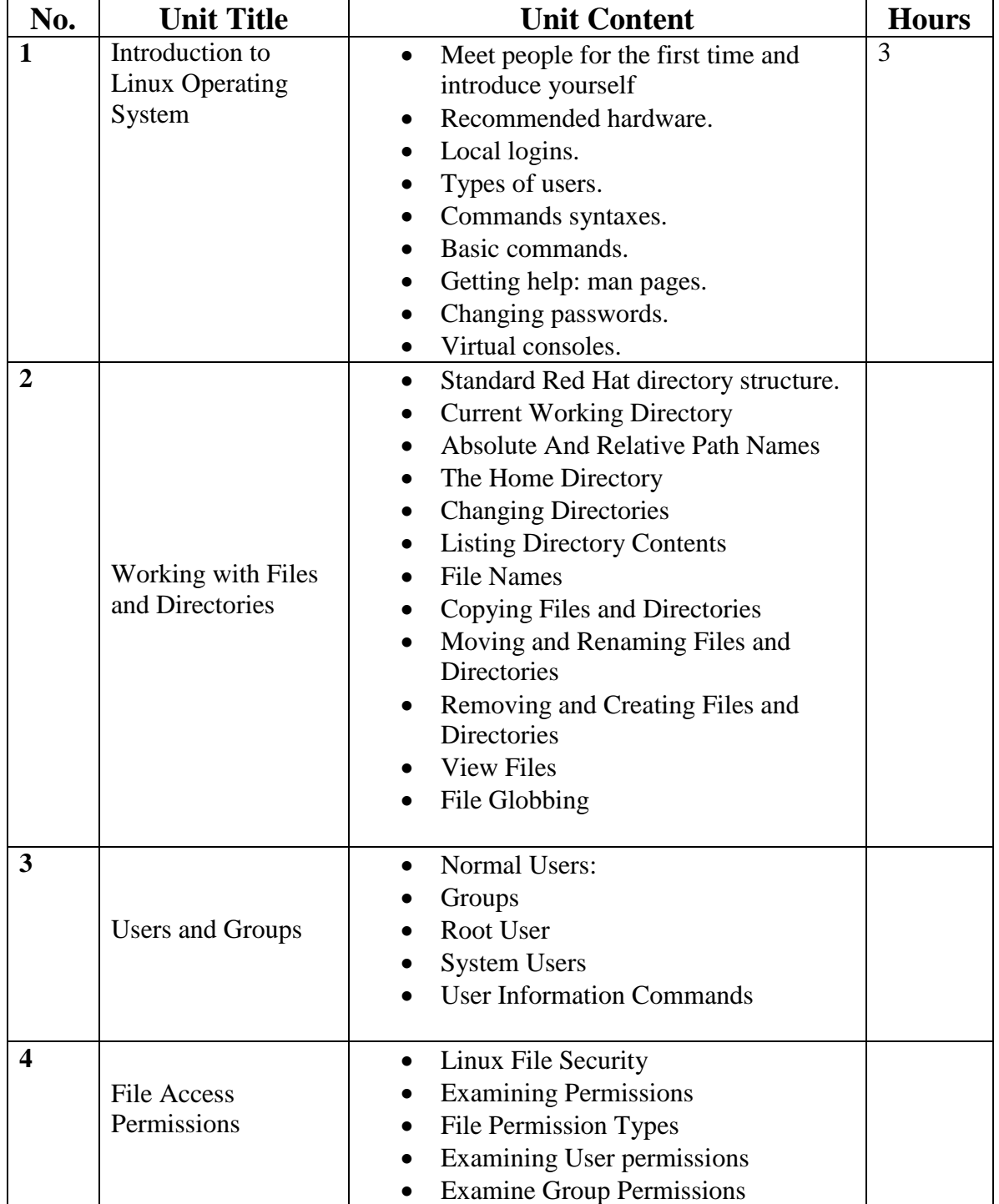

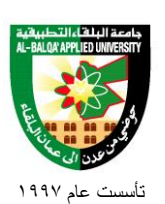

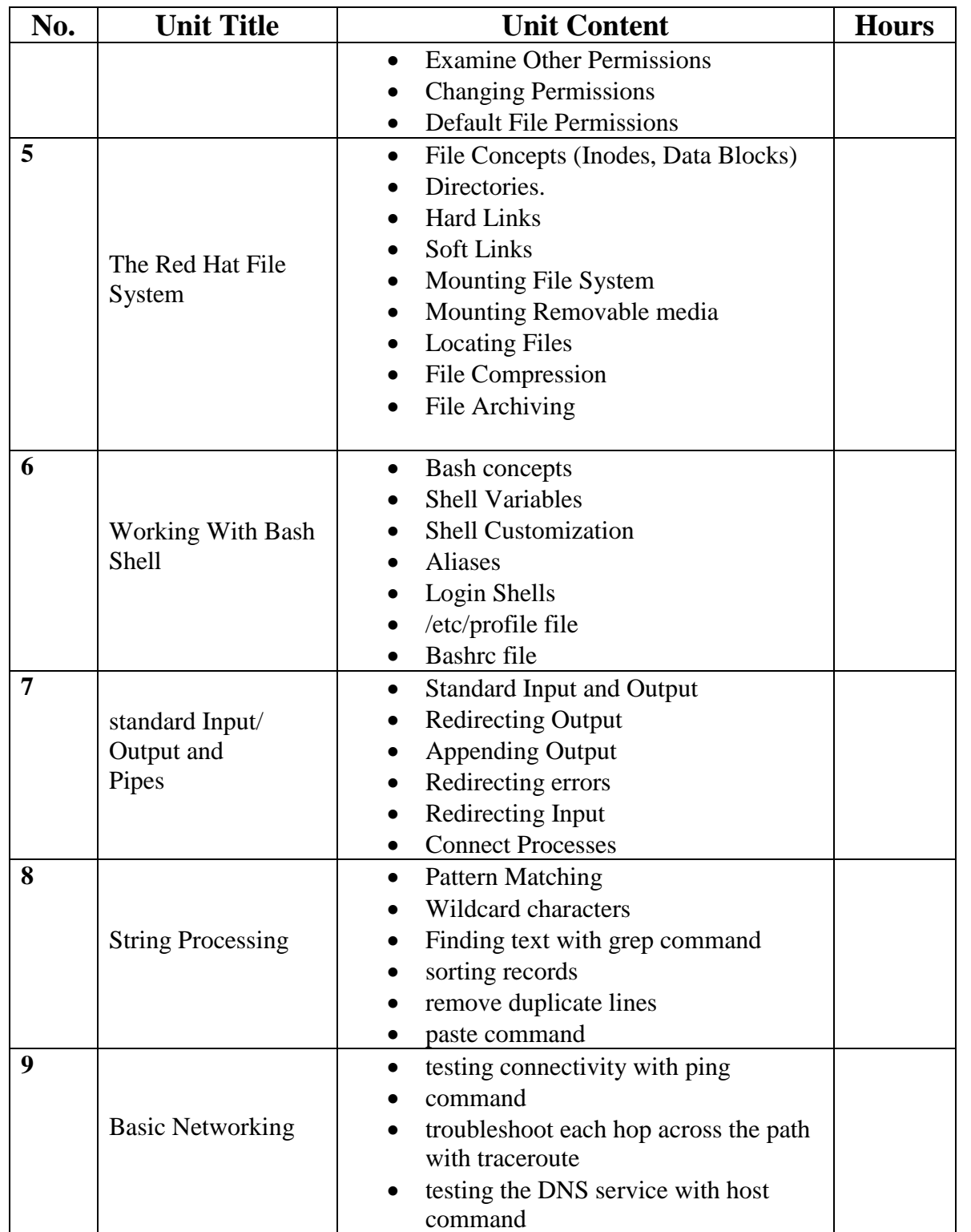

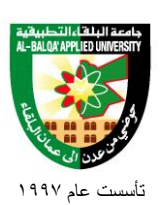

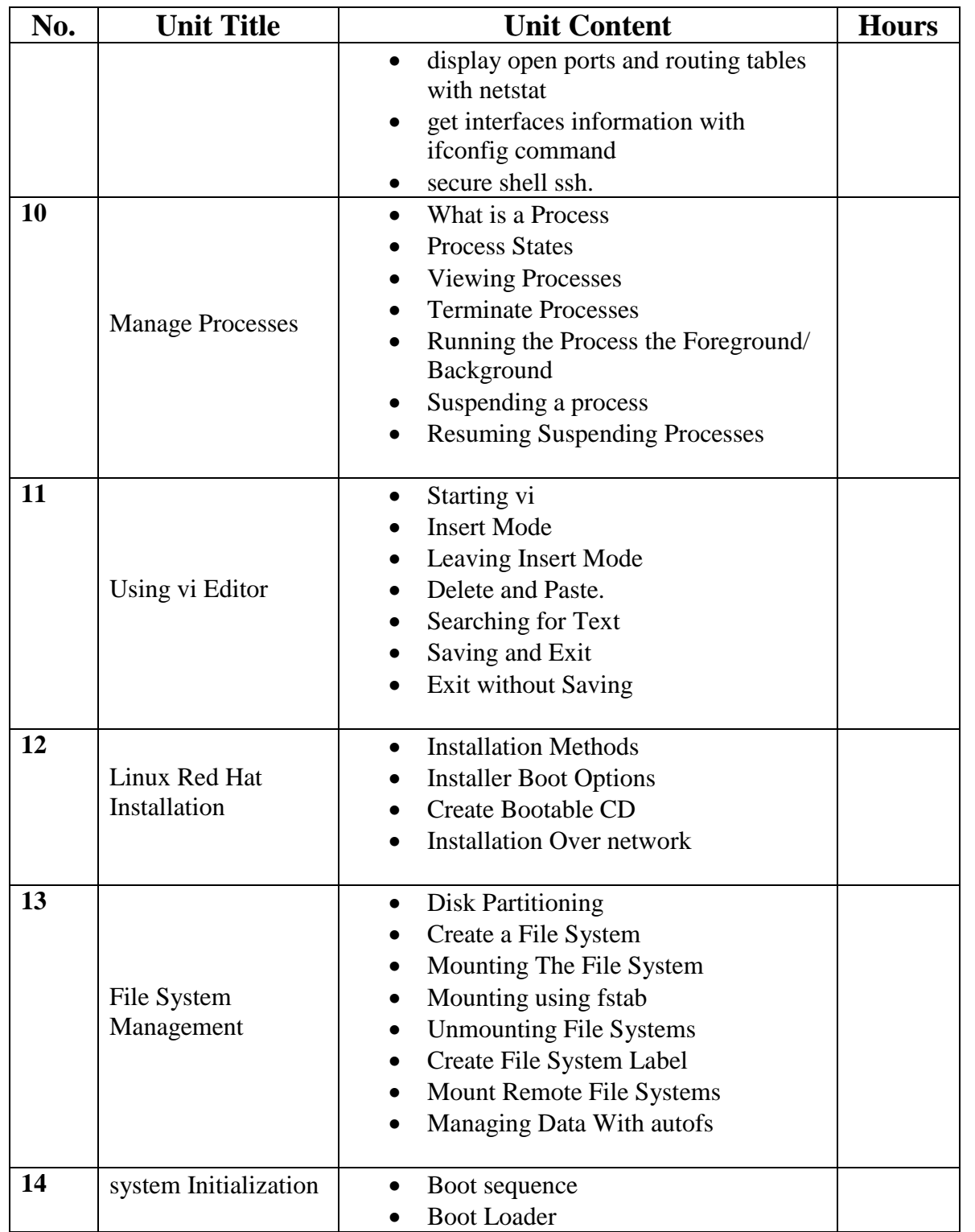

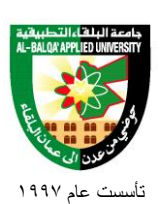

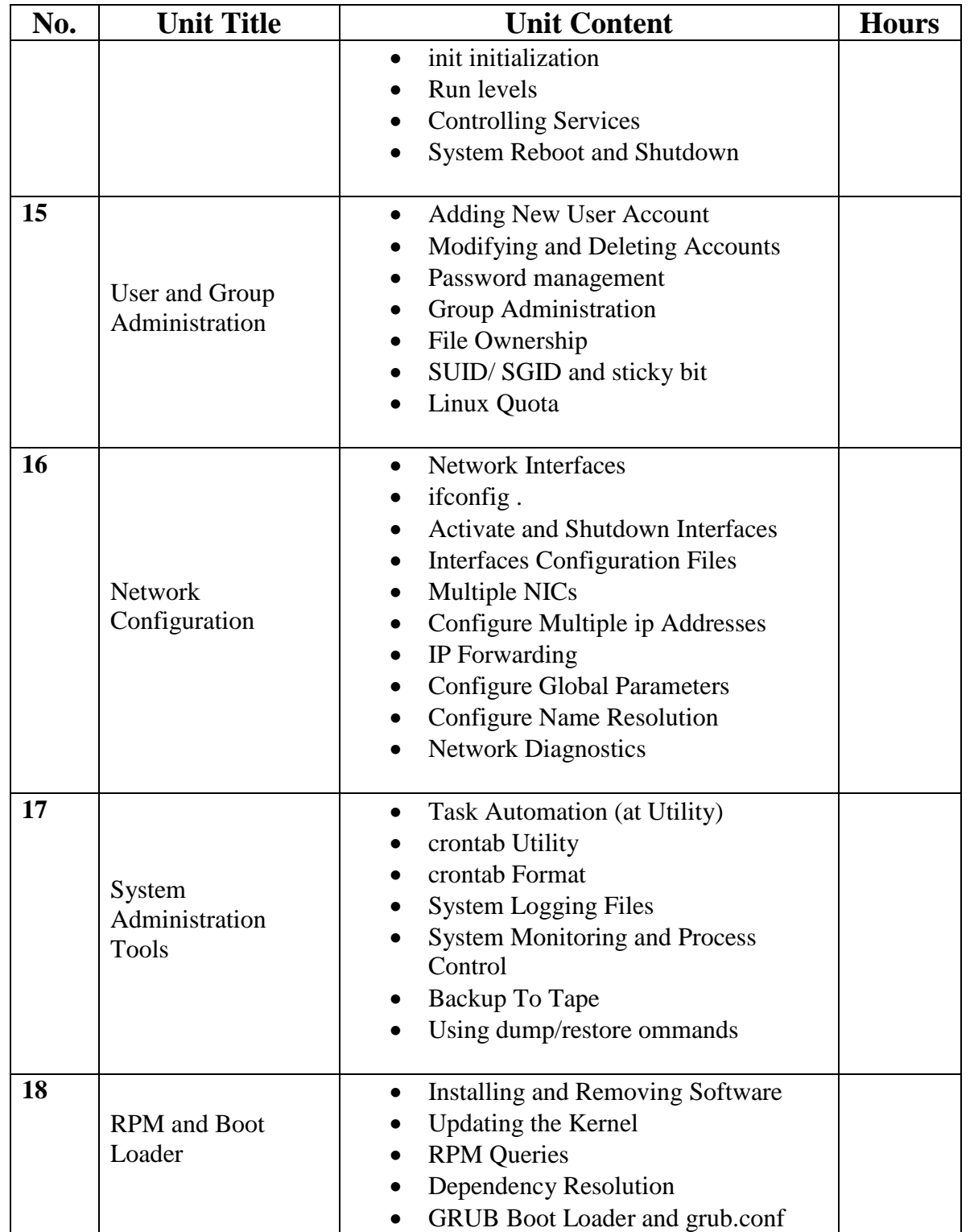

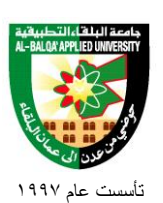

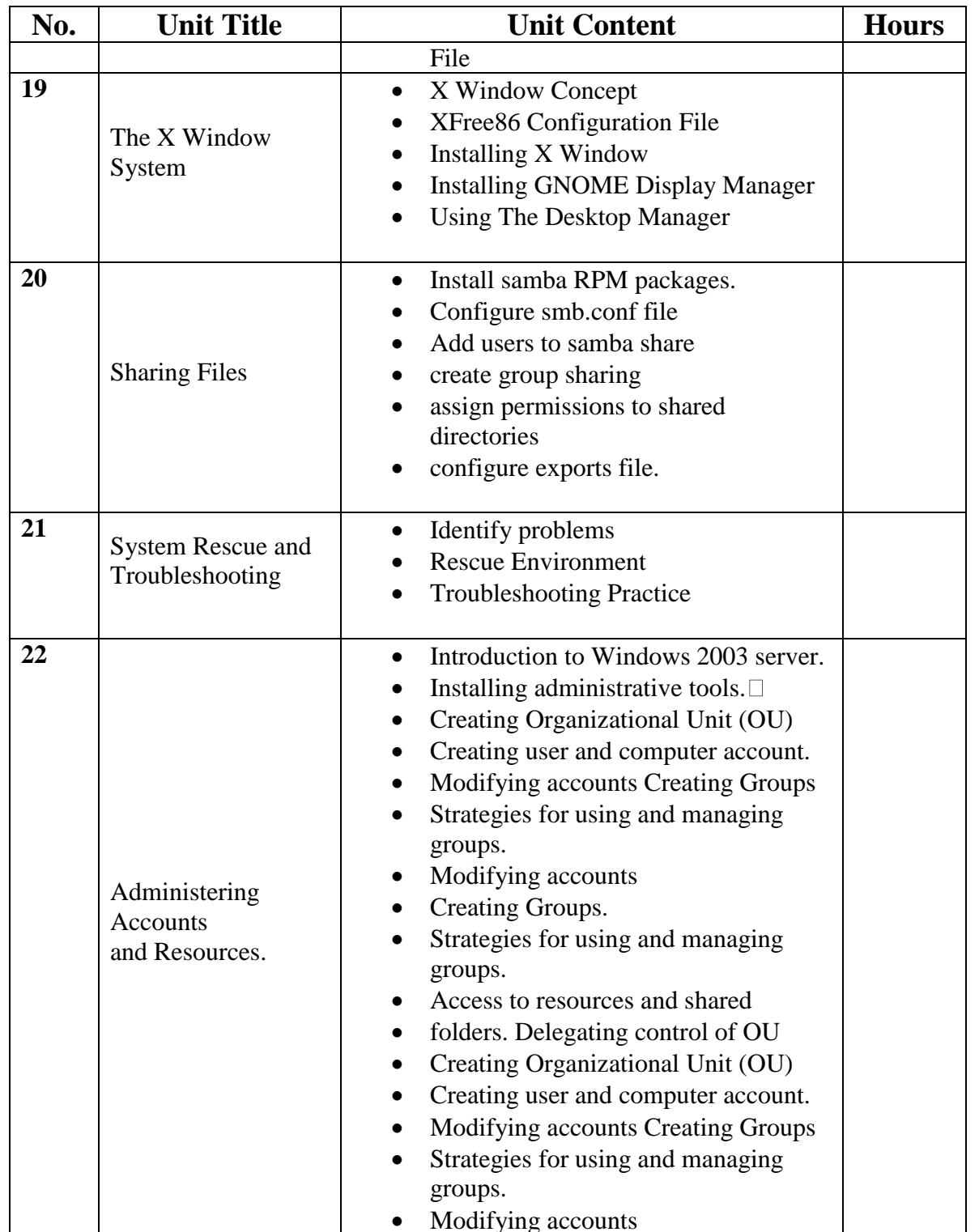

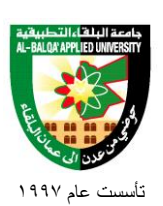

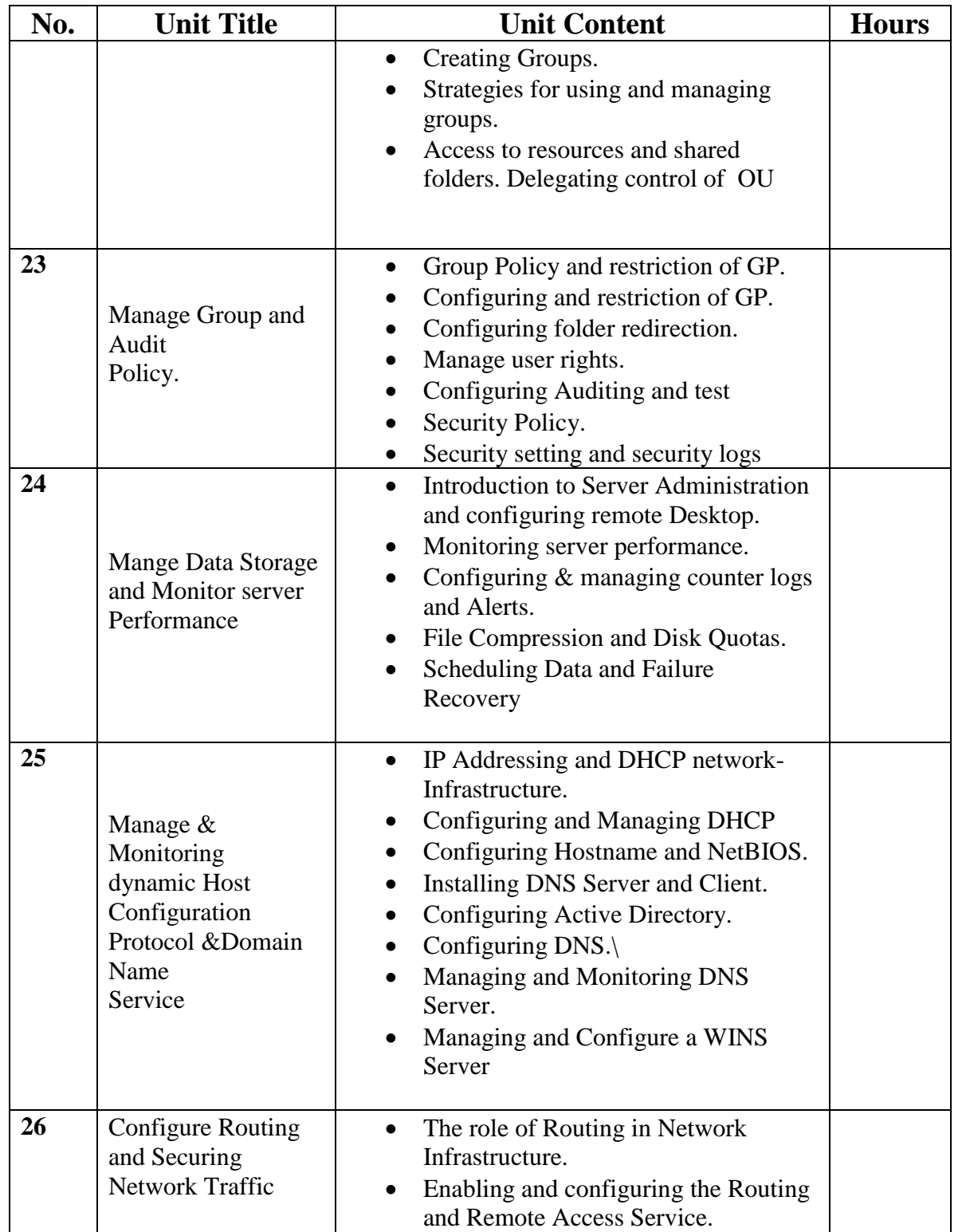

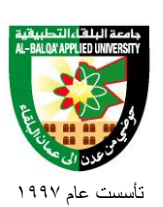

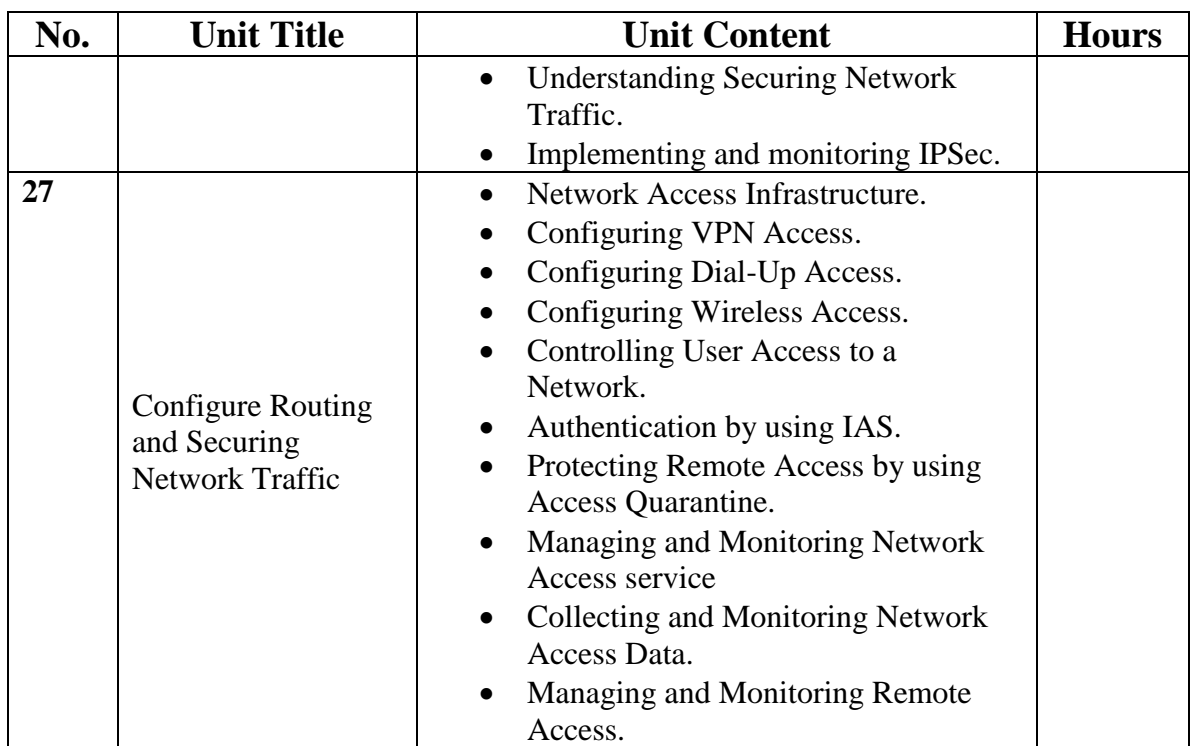

## **Teaching Methods:**

Laboratory.

### **Books and references:**

- 3. Lab manual
- 4. Microsoft Official Course 2277B Windows 2003 Environment.
- 5. Microsoft Official Course 2277C Network Infrastructure.

## **Course Book: [Richard Petersen,](https://www.amazon.com/s/ref=dp_byline_sr_book_1?ie=UTF8&text=Richard+Petersen&search-alias=books&field-author=Richard+Petersen&sort=relevancerank) (2008), The Complete Reference, Sixth Edition 6th Edition, McGraw-Hill.**

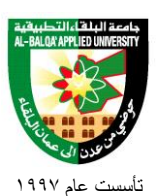

# **Engineering Program**

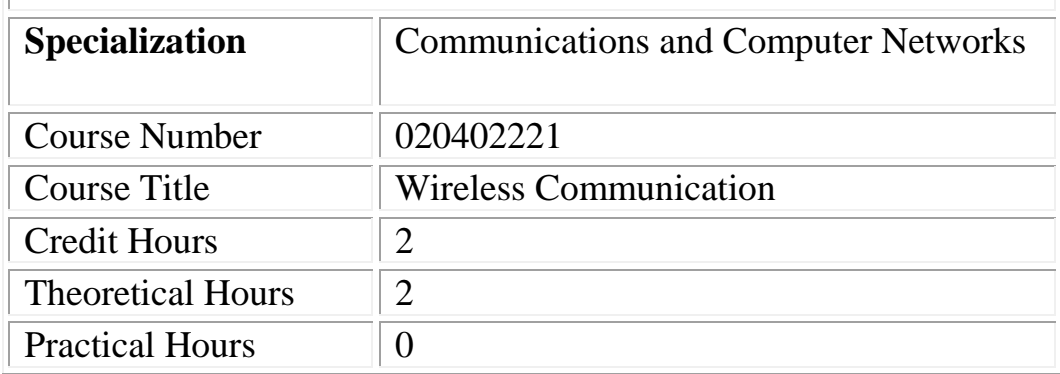

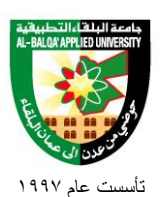

### **Short Description:**

This Introduction to Wireless LANs and Wireless Communication Systems, Satellite Communication, Mobile Communications ( ASM, AMPS, UMTS), Radio Frequency (RF) Fundamentals, Spread Spectrum Technology, Wireless LAN Infrastructure Devices, Wireless LAN Organizations and Standards, 802.11, Network Architecture, Wireless LAN Security, Site Survey Fundamentals.

### **Course Objectives:**

#### **By the end of this course students are expected to be able to:**

- **1.** Identify the technology roles for which wireless LAN technology is an appropriate application.
- **2.** Define and apply the basic concepts of RF behavior and mathematics.
- **3.** Investigate the wireless communication systems.
- **4.** Become familiar with satellite communication systems.
- **5.** Study and analyze the public mobile networks.
- **6.** Identify some of the different uses for spread spectrum technologies
- **7.** Comprehend the differences between, and apply the different types of spread spectrum technologies
- **8.** Specify the modes of operation involved in the movement of data traffic across wireless LANs
- **9.** Identify the purpose of the infrastructure devices/ clients and explain how to install, configure, and manage them
- **10.** Identify the basic attributes, purpose, and function of the different types of antennas
- **11.** Explain the concepts of polarization, gain, beamwidth, and free-space path loss as they apply to implementing solutions that require antenna
- **12.** Identify, apply, and comprehend the differences between wireless LAN standards

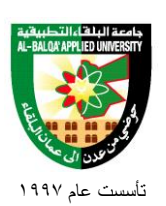

- **13.** Identify and apply the processes involved in authentication and association
- **14.** Identify the strengths, weaknesses and appropriate uses of wireless LAN security techniques
- **15.** Describe types of wireless LAN security attacks, and explain how to identify and prevent them.
- **16.** Understand the importance of and processes involved in conducting an RF site surve
- **17.** Identify the necessary equipment and procedures involved in performing a site survey

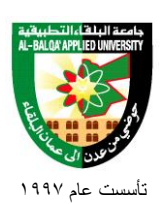

## **Detailed Description:**

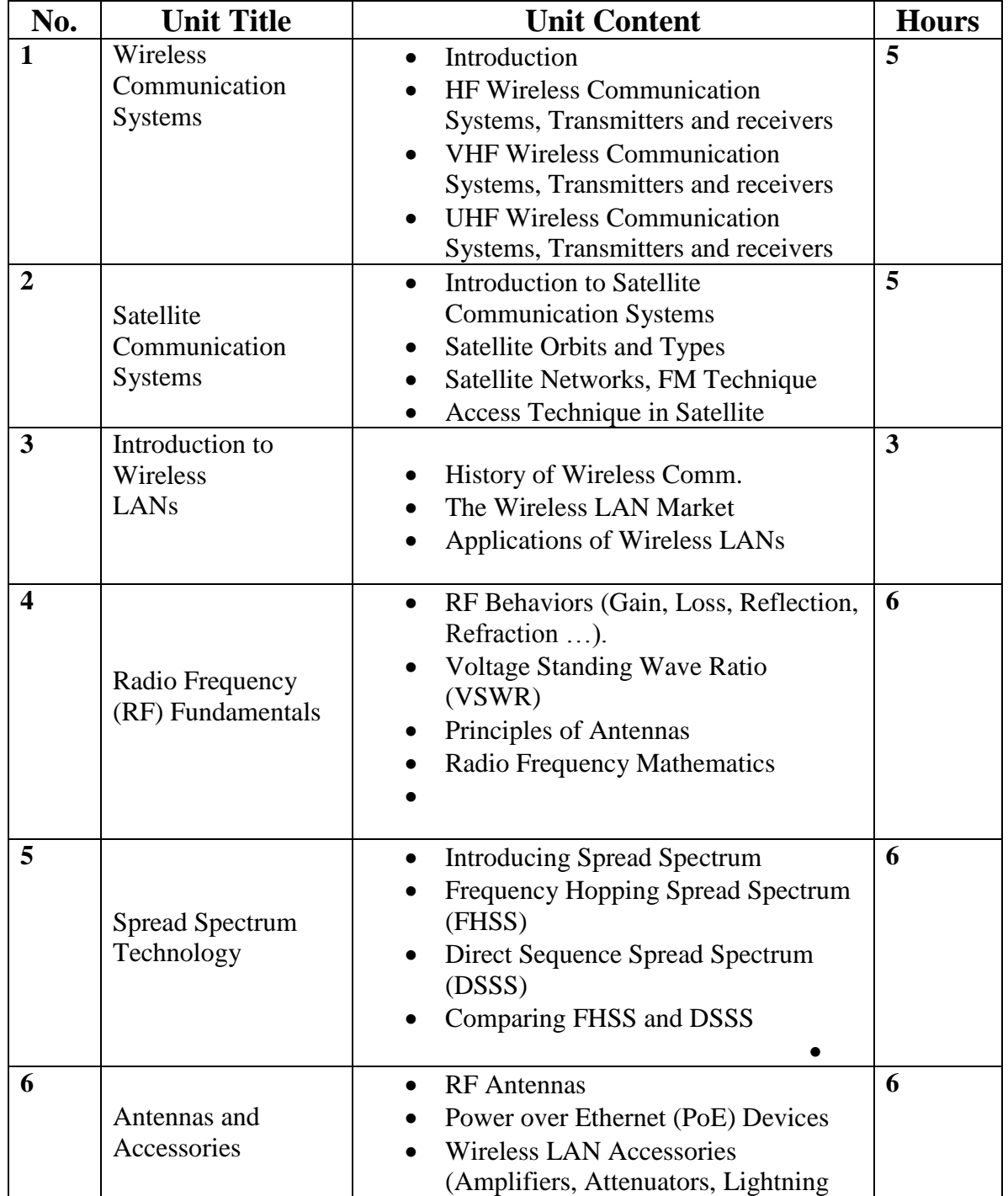

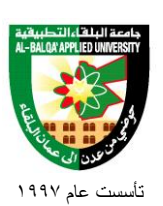

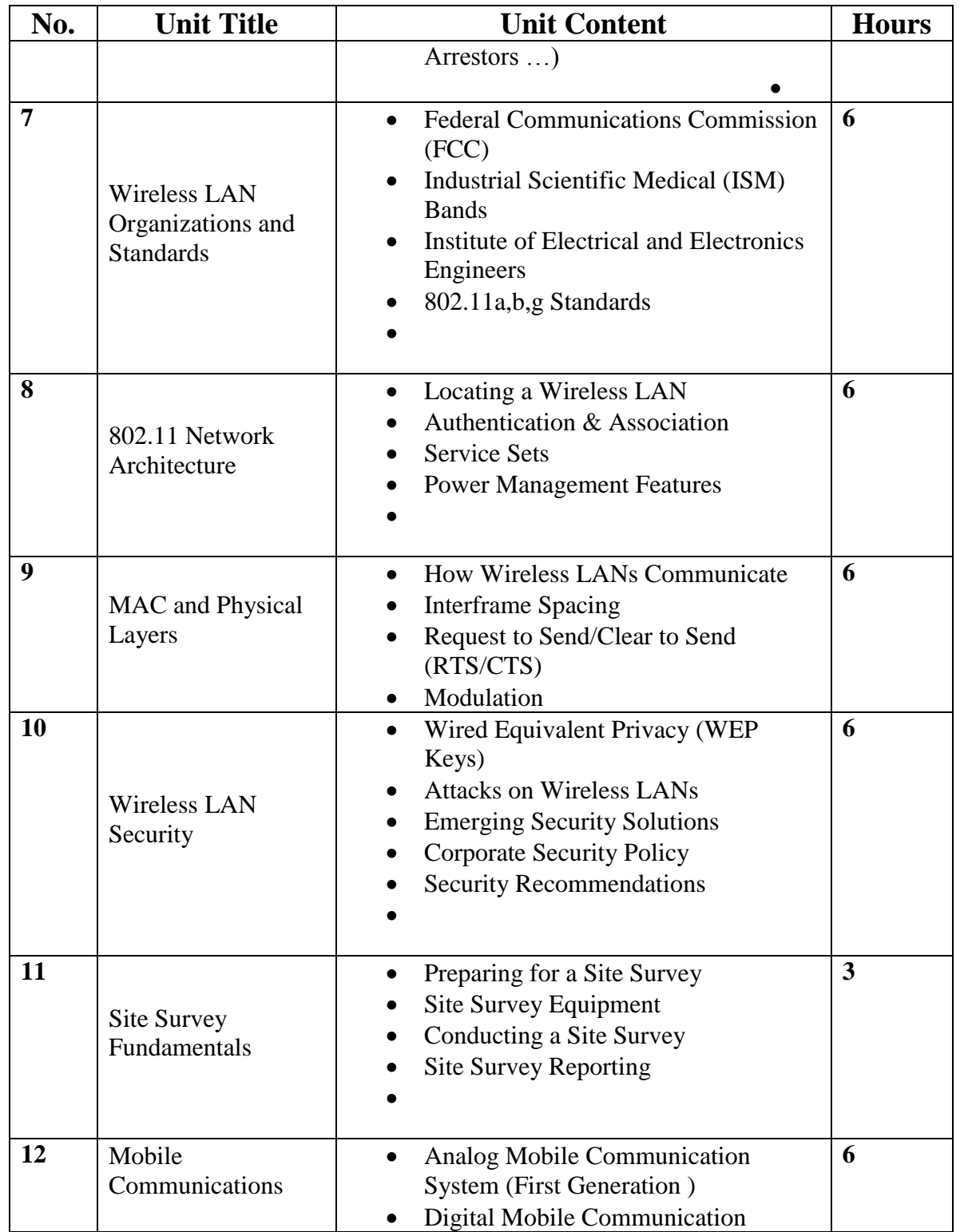

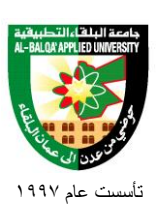

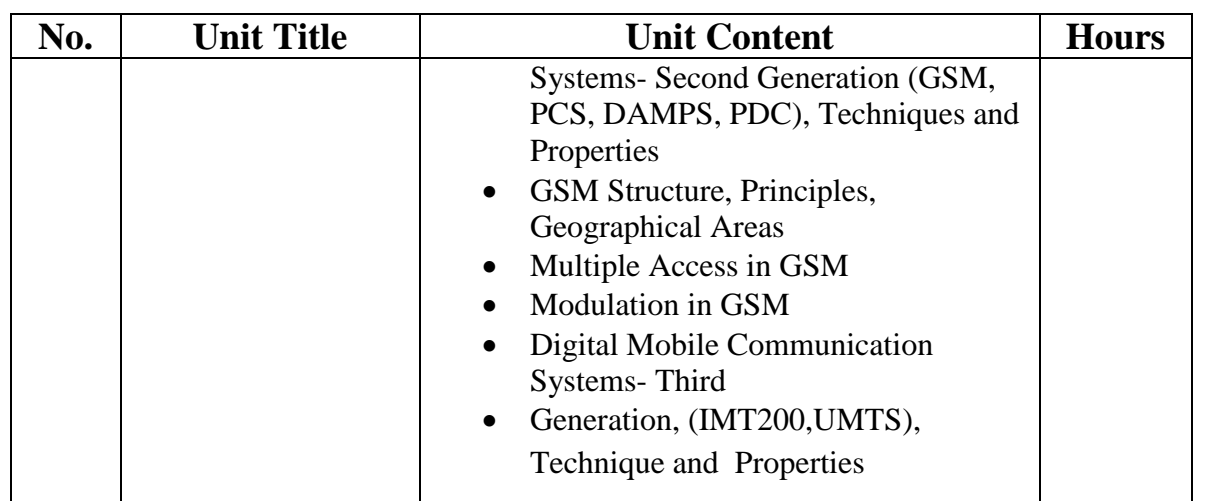

### **Teaching Methods:**

Lectures

#### **Books and references:**

- 1. Jochen Schiller, Mobile Communication, Addison Wesly , Second Edition,2004.
- 2. Cisco Systems, Inc Fundamentals of Wireless LANs Companion Guide –Cisco press 2004
- 3. Andrea Goldsmith, Wireless Communications, Cambridge University Press 2005

#### **Course Book:**

**David Tse, (2005), Fundamentals of wireless communication, Cambridge University Press.**

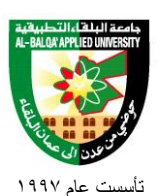

# **Engineering Program**

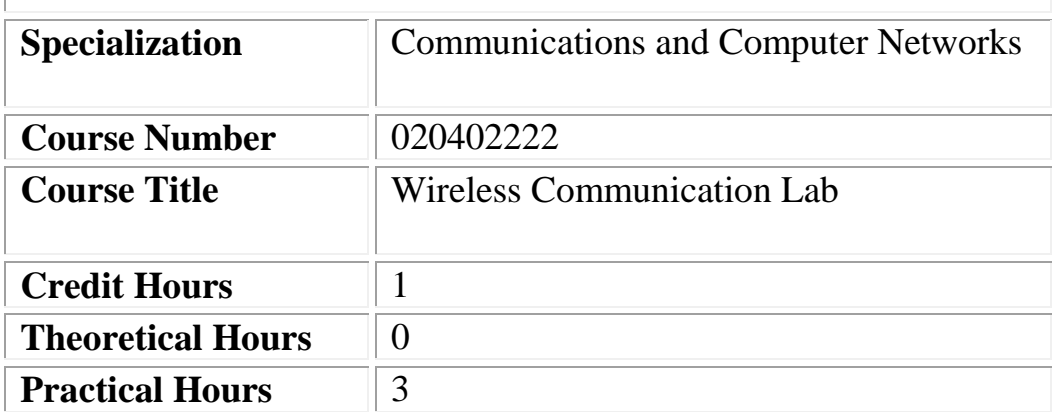

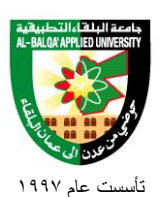

### **Short Description:**

This Hardware, firmware and configuration of wireless clients, Build an Ad Hoc WLAN, Ad Hoc throughput analysis, Configuring , managing and power distribution of access points and bridges, Build infrastructure wireless network, Infrastructure throughput analysis, Cell sizing and ARS, Basic 802.11 wireless security, Co-channel and adjacent channel interference, Wireless bridging and repeaters APs, Site survey.

### **Course Objectives:**

#### **By the end of this course students are expected to be able to:**

- **1.** Investigate why one wireless client type does not suit all applications.
- **2.** Distinguish appropriate use of PCMCIA, MiniPCI, PCI adapters in wireless connectivity.
- **3.** Configure wireless client for 802.11 compliant Ad hoc networks.
- **4.** Test successful connectivity between peer devices within IBSS.
- **5.** Utilize tools to verify available system bandwidth.
- **6.** Configure wireless access point and repeater
- **7.** Distinguish the difference between single-port and multi-port PoE devices.
- **8.** Configure an infrastructure wireless network for open system authentication and appropriate channel selection.
- **9.** Calculate available throughput in infrastructure wireless networks.
- **10.** Determine the appropriate Ethernet port settings on an access point.
- **11.** Monitoring signal strength and connection speed in an access point.
- **12.** Configure output power on the clients and access points.
- **13.** Determine cell size based on output power levels.
- **14.** Implement MAC filters across the ESS.

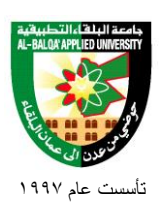

- **15.** Implement shared WEP Key on an access point
- **16.** Implement WEP-enabled profiles.
- **17.** Assign the proper channels to DSSS system in co-located DSSS environment for best throughput and less interference.
- **18.** Configure root and non-root bridges to extends the network
- **19.** Configure wireless bridges for using TKMP.
- **20.** Conduct a site survey

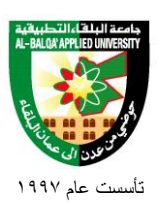

## **Detailed Description:**

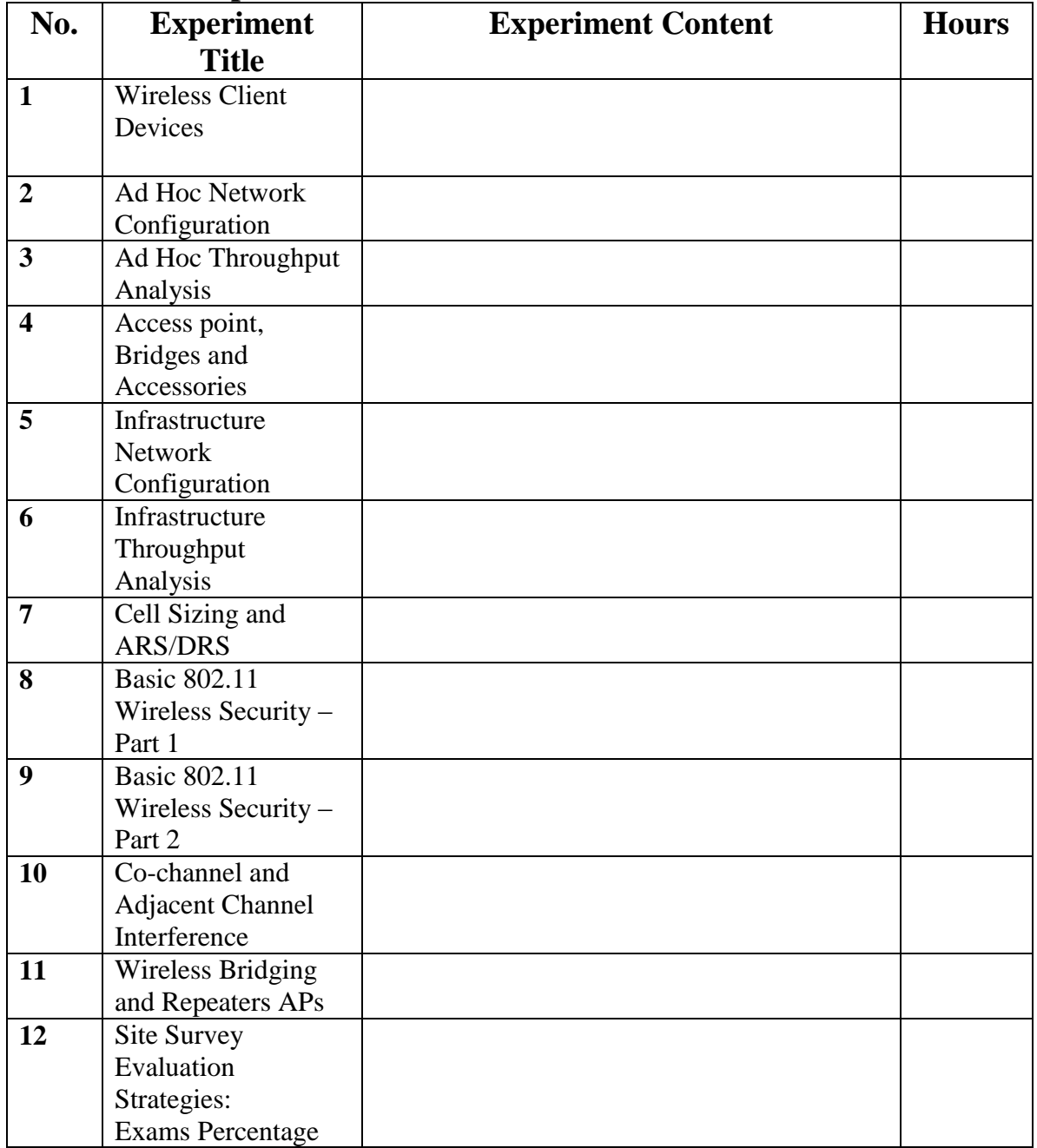

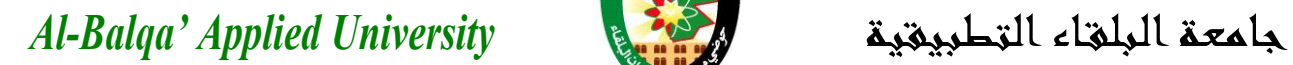

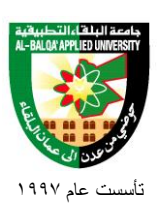

**Teaching Methods:** Laboratory.

## **Books and references:**

1. David Tse, (2005), Fundamentals of wireless communication, Cambridge University Press.

#### **Course Book:**

Lab manual

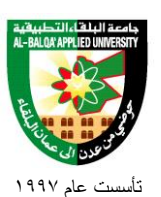

# **Engineering Program**

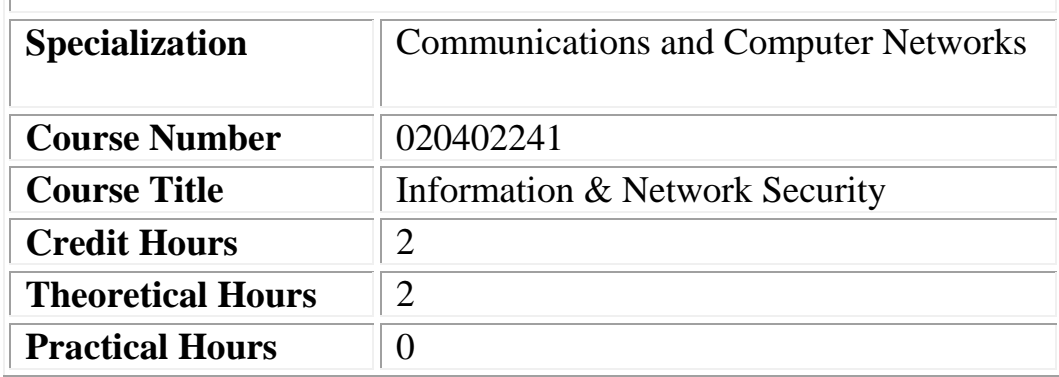

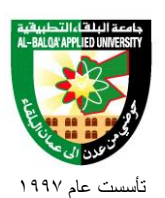

## **Short Description:**

This course provides mechanisms for protecting the exchange of information on networks, including: encryption, the basics of cryptography, encryption using private and public keys, firewall usage, use of hash and certificate of authority, security practices, email security, malware, intrusion systems. Define security threats, vulnerabilities and protection methods

## **Course Objectives:**

#### **By the end of this course students are expected to be able to:**

- **1.** be able to understand what are the common threats faced today
- **2.** what are the foundational theory behind information security
- **3.** what are the basic principles and techniques when designing a secure system
- **4.** how to think adversarially
- **5.** how today's attacks and defenses work in practice
- **6.** how to assess threats for their significance
- **7.** and how to gauge the protections and limitations provided by today's technology

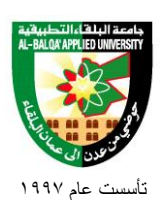

## **Detailed Description:**

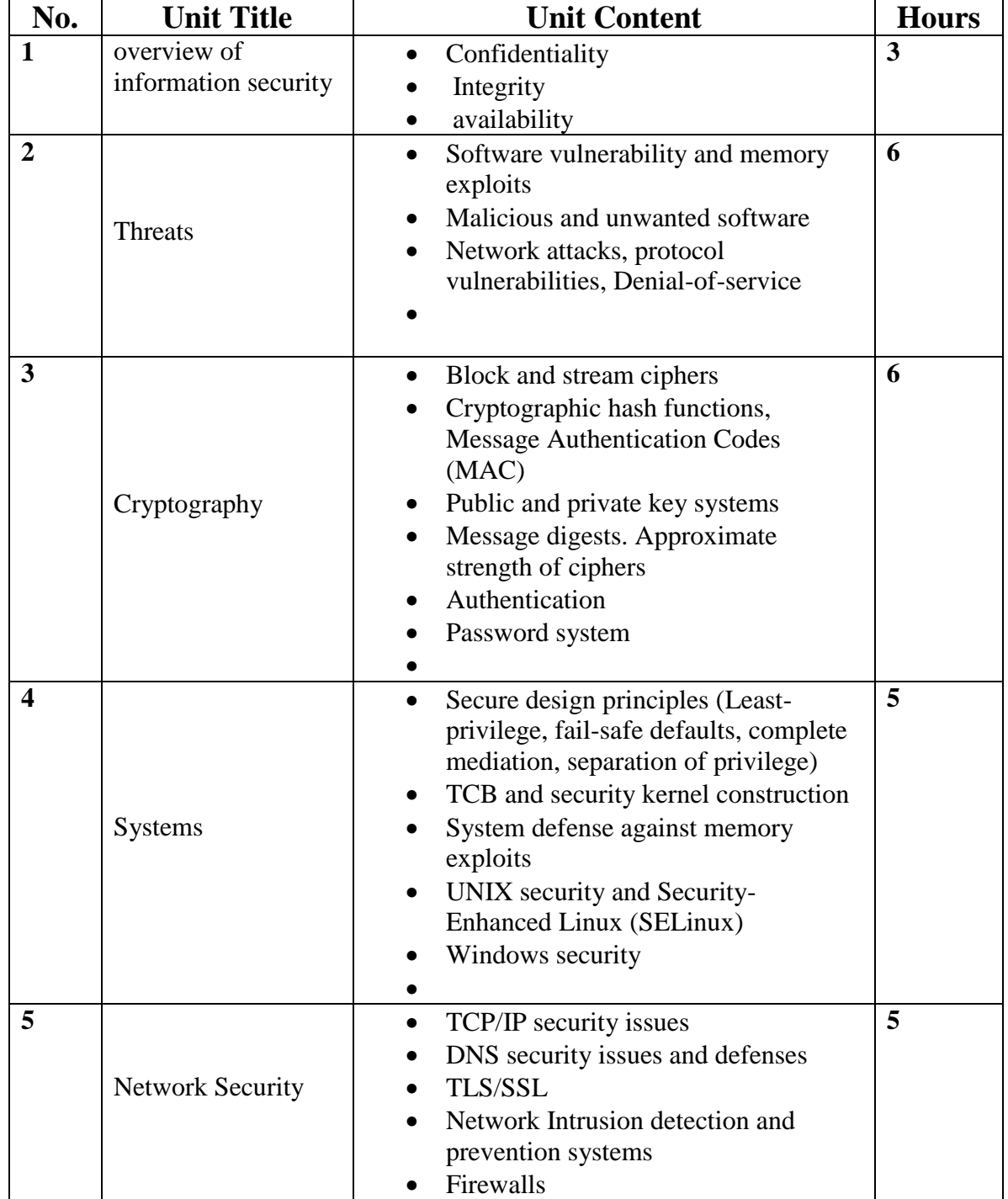

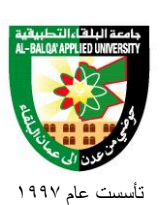

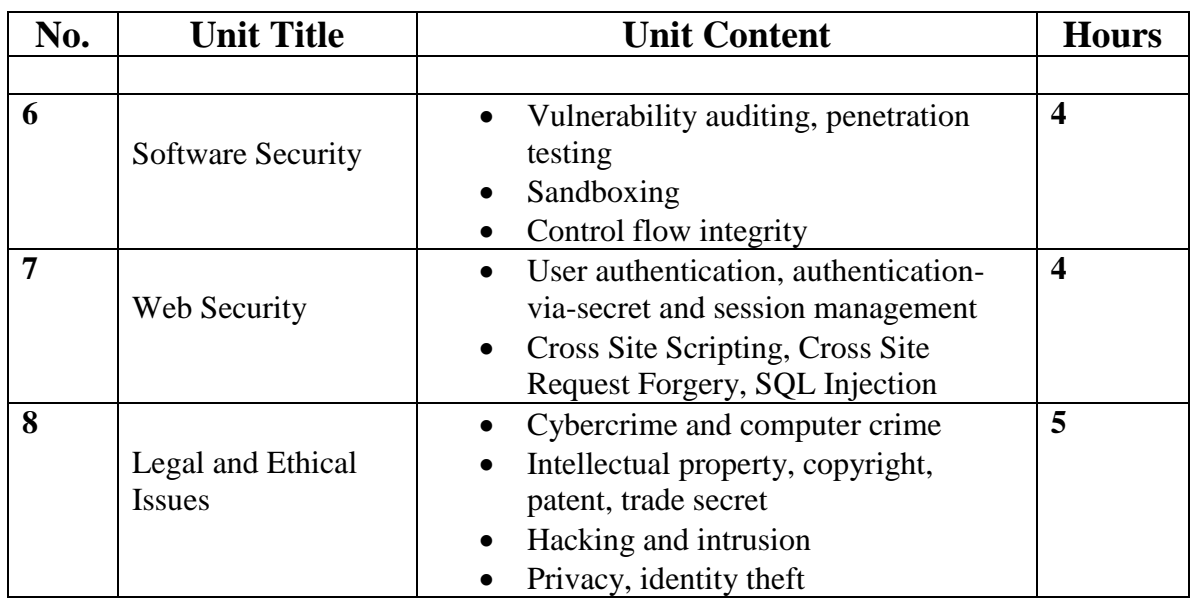

**Teaching Methods:**

Lectures.

#### **Books and references:**

- **1.** [Computer Security: Art and Science \(2nd version\),](http://nob.cs.ucdavis.edu/book/book-aands/) Matt Bishop, [Addison-Wesley](http://www.awprofessional.com/) 2002
- **2.** Cryptography and Network Security Principles and Practices, Fourth Edition , By William Stallings, Publisher: Prentice Hall Pub Date: November 16, 2005 .

#### **Course Book:**

- **1. Barral[lComputer Security: Art and Science \(2nd version\),](http://nob.cs.ucdavis.edu/book/book-aands/) Matt Bishop, [Addison-](http://www.awprofessional.com/)[Wesley](http://www.awprofessional.com/) 2002**
- **2. Cryptography and Network Security Principles and Practices, Fourth Edition , By William Stallings, Publisher: Prentice Hall Pub Date: November 16, 2005 .**

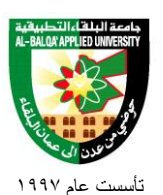

# **Engineering Program**

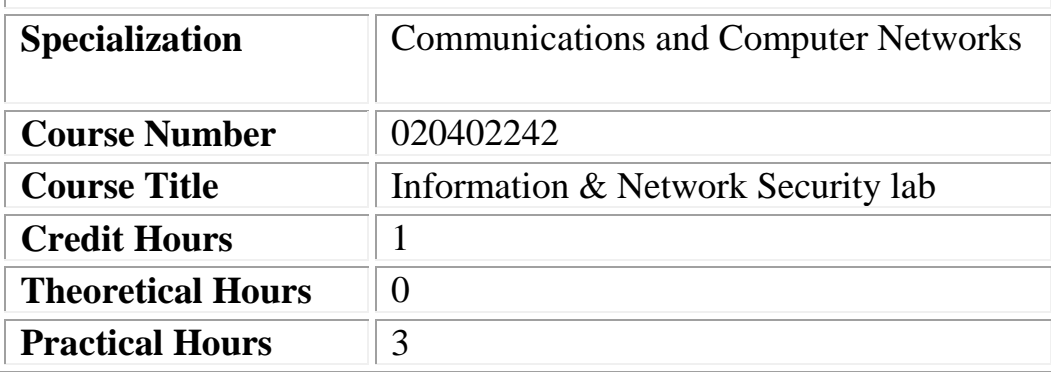

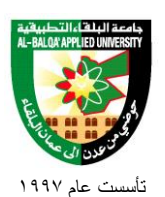

## **Short Description:**

This course aims at using the laboratory to conduct experiments using the available technology. Topics covered include: intercepting, implementing and executing attacks against the following protocols: ARP, IP, ICMP, TCP, UDP, exploiting DNS vulnerabilities for address spoofing attacks, exploiting common site scripting vulnerabilities and buffer overflow, Students will prepare network servers, various interconnects, firewalls and intrusion detection devices to detect the impact of each device on the overall security of the system

## **Course Objectives:**

#### **By the end of this course students are expected to be able to:**

- **1.** Carry out a detailed analysis of enterprise security by performing various types of analysis such as vulnerability analysis, penetration testing, audit trail analysis, system and network monitoring, and configuration management.
- **2.** Carry out detailed risk analysis and assessment of enterprise systems using various practical and theoretical tools.
- **3.** Design detailed enterprise wide security plans and policies, and deploy appropriate safeguards (models, mechanisms and tools) at all the levels by providing due consideration to the life-cycle of the enterprise information systems and networks, as well as its legal and social environment

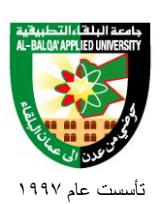

## **Detailed Description:**

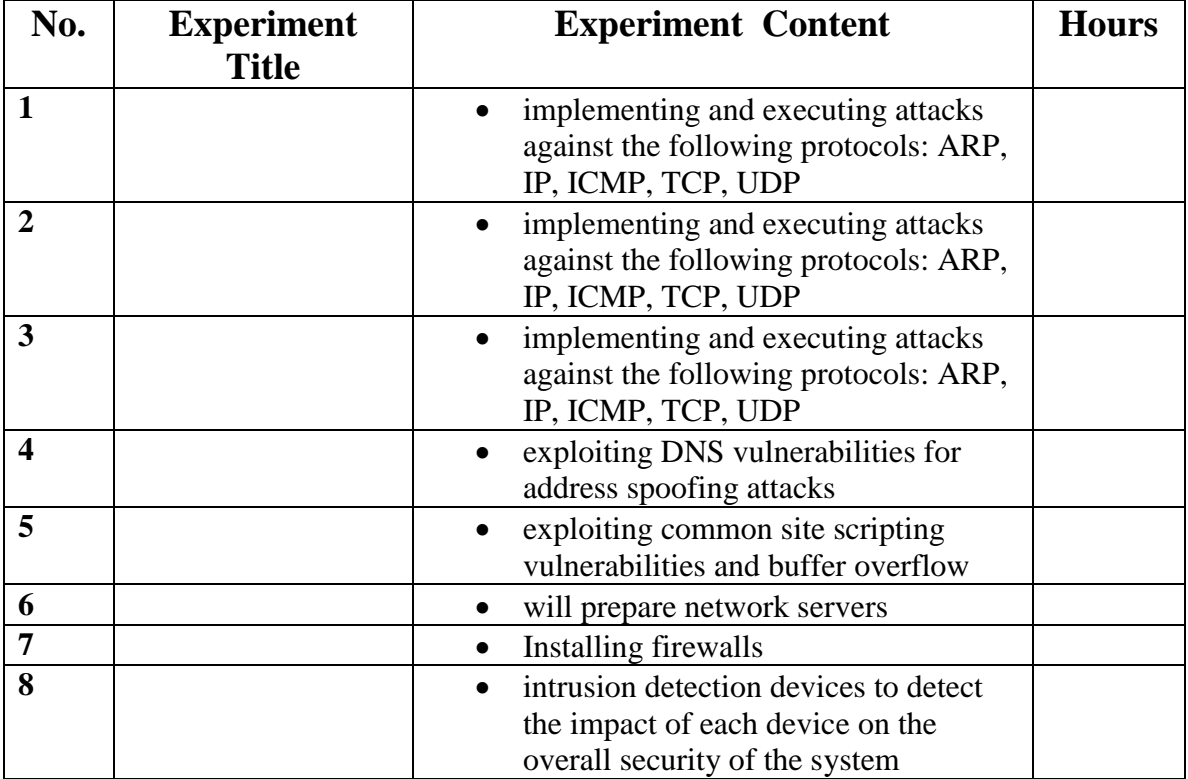

### **Teaching Methods:**

Laboratory.

### **Books and references:**

- **1.** [Computer Security: Art and Science \(2nd version\),](http://nob.cs.ucdavis.edu/book/book-aands/) Matt Bishop, [Addison-Wesley](http://www.awprofessional.com/) 2002
- **2.** Cryptography and Network Security Principles and Practices, Fourth Edition , By William Stallings, Publisher: Prentice Hall Pub Date: November 16, 2005 .

#### **Course Book:**

**Lab manual.**

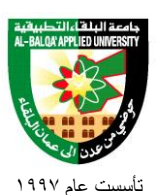

# **Engineering Program**

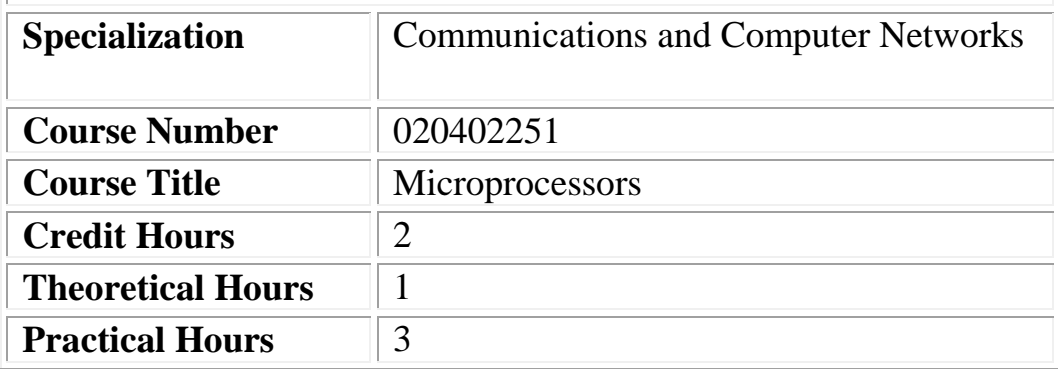

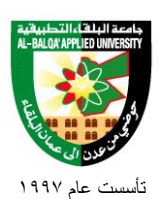

## **Short Description:**

Introduction to Microprocessors, types of microprocessors 4, 8,16, 32, 64 Bit microprocessors, microprocessor architecture , 8085 microprocessor architecture, registers and their applications in microprocessors. Memory types and methods of interfacing them with 8085.serial and parallel interfacing using support chips (8255 MUART).the DMA

In the Lab, students will learn how to use 8085 microprocessor instructions and learn how to write programs contain, move instructions, add and subtraction instructions, rotate ,jump and exchange instructions in addition to logic operations in simple and advanced level programs.

## **Course Objectives:**

**By the end of this course students are expected to be able to:**

- **1.** The objective of the course is to expose to the students to the architecture and instruction set of typical 8-bit microprocessor.
- **2.** It also deals with Assembly Language Programming using a macro-assembler.
- **3.** Input-output techniques and important programmable support chips used in microprocessor-based systems are discussed in detail.

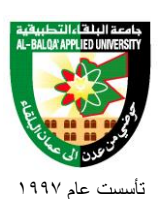

## **Detailed Description:**

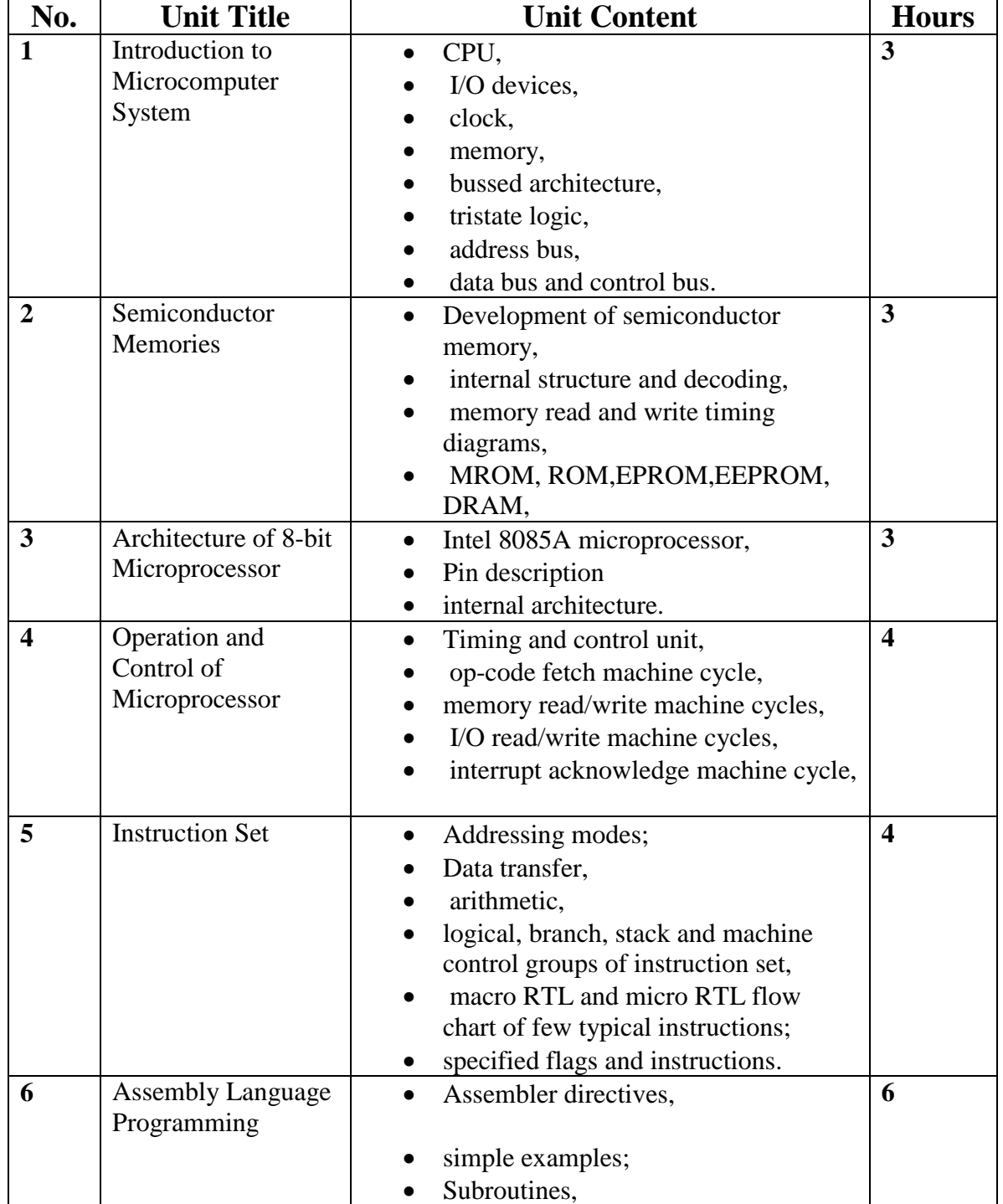

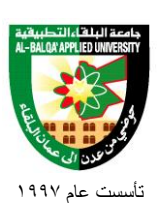

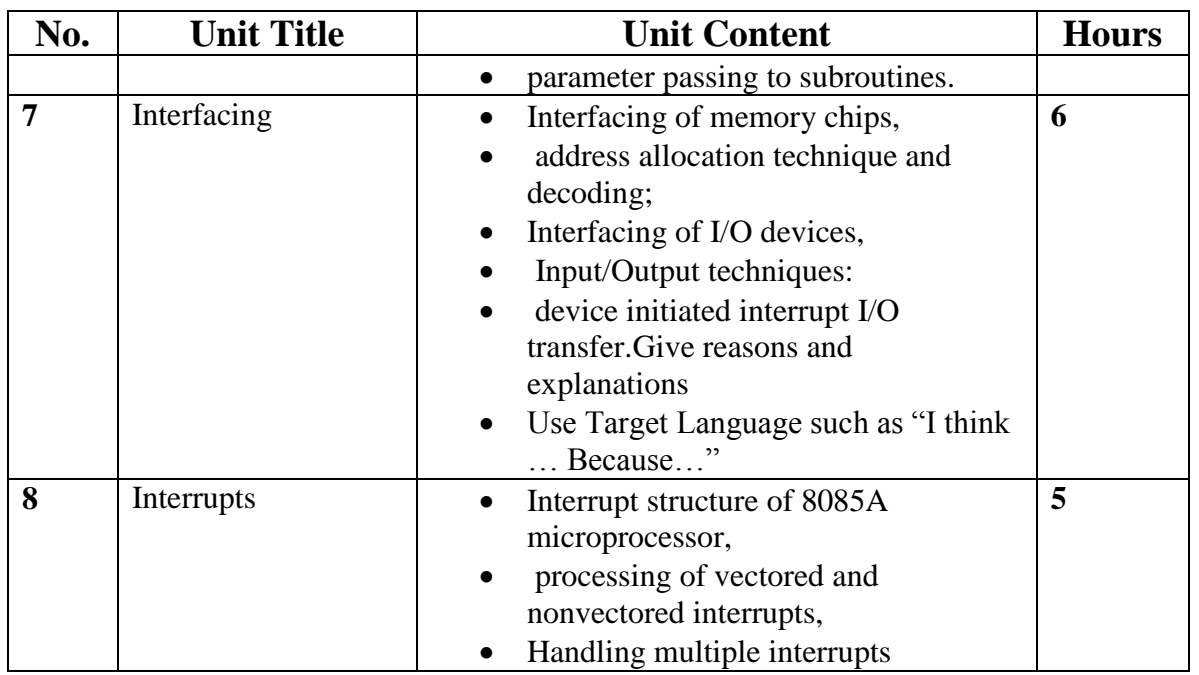

## **Teaching Methods:**

Lecture and lab experiments.

#### **Books and references:**

- 1. Gaonkar R.S.,"Microprocessor Architecture,Programming and Applications", 5th Ed., Penram International, 2007.
- 2. Stewart J,"Microprocessor Systems- Hardware,Software and Programming", Prentice Hall International Edition,1990
- 3. Short K. L.,"Microprocessors and Programmed Logic", 2nd Ed.,Pearson Education, 2008.

#### **Course Book:**

**Hall D.V.,"Microprocessor and Interfacing-Programming and Hardware", 2nd Ed., Tata McGraw-Hill Publishing Company Limited, 2008.**